**محاضرات مادة بحوث العمليات Research Operation / الكورس الثاني 2**

### **Operation Research**

**مدخل في بحوث العمليات: Research Operation**

**المقدمة :**

 **تعتبر بحوث العمليات من العلوم التطبيقية الحديثة التي احرزت نجاحاً واسعاً في المجاالت العسكرية والمدنية , وتمتد الجذور التاريخية لهذا الحقل من حقول المعرفة المتخصصة الى اوائل الحرب العالمية الثانية عندما واجهت القوات البريطانية العديد من المشاكل مما ادى بها الى استخدام اساليب بحوث العمليات لحل العديد من المشاكل التي تواجه االدارة في العمليات الحربية وفي عمليات ادارة االعمال واالدارة الحكومية وذلك لتحقيق االستخدام االمثل للموارد البشرية .**

**وبعدها اتسعت رقعة تطبيق OR خالل عام 1941 نفسه لتشمل قوات الحلفاء وذلك بسبب النجاح الكبير الذي احرزته القوات البريطانية في حل المعضالت الحربية . لذلك قامت القوات االمريكية بتكوين لجنة مماثلة بهدف معالجة مشكلة نقل المعدات والمؤن والذخائر الحربية ومعالجة مشاكل ايجاد انماط جديدة للطيران الحربي وتخطيط عملية زرع االلغام وغيرها.**

## **تعريف بحوث العمليات Research Operation: OR**

**يدور موضوع بحوث العمليات حول استخدام اساليب التحليل الكمي لمساعدة االدارة في اتخاذ القرارات حول المشاكل التي تواجهها مع االعتماد بالدرجة االولى على االساليب الرياضية المتقدمة . عند ادارة انظمة كبيرة مع القوى العاملة , المعدات , المواد االولية , االموال في المصانع والمؤسسات الحكومية والقوات المسلحة.**

**وبعبارة اخرى يمكن تعريف بحوث العمليات " بأنها طريقة علمية تجهز االدارة بقرارات كمية , حول المشاكل التي تجابهها .**

### **خطوات دراسة بحوث العمليات :**

**يتضمن اسلوب بحوث العمليات خمسة خطوات اساسية وهي على الترتيب:**

- **.1 تعريف المشكلة قيد الدرس. .2 صياغة النموذج المالئم للمشكلة.**
	- **.3 حل النموذج .**
- **.4 اختبار النموذج والحل الناتج منه.**
- **.5 وضع الحل موضع التطبيق العملي.**

OR AR AR AR AR AR

ON

W

**CIC** 

**AN** 

**AN** 

**AN** 

**AN** 

W

**AV** 

OS

**CIU** 

W

**CID** 

**.1تعريف المشكلة: يتم تعريف المشكلة وذلك بتحديد كل من الهدف والبدائل والقيود, بالنسبة للهدف قد يتمثل في زيادة االرباح او زيادة الطاقة االنتاجية او تقليل التكاليف.**

**.2بناء النموذج : ان عمل النموذج هو عملية تمثيل المكونات ,المشكلة والعوامل المؤثرة والظروف المحيطة بها بشكل او بصيغة تساعد على فهمها وكلمة النموذج تعني عرض مبسط للواقع بشكل او بصيغة تساعدنا من التوصل الى قرار سليم .وهناك انواع من النماذج منها الرياضية والفيزيائية والتنظيمية.**

**.3حل النموذج : بعد صياغة النموذج المالئم للمسألة تأتي المرحلة التالية والمتمثلة بحل النموذج الستخراج مجموعة قيم المتغيرات ,يتم الحل بتطبيق اساليب البرمجة الرياضية او البرامج االحتمالية او شبكات االعمال .**

**.4 اختبار النموذج والحل المستخرج : ان حل النموذج ال يعني نهاية المسألة , اذ يجب ان يختبر هذا الحل وذلك إلظهار قدرة النموذج في تمثيله للمسألة , يتم االختبار باستخدام بيانات تأريخيه وقد يتطلب االمر تحوير النموذج واعادة اختباره الى ان تزول كافة النواقص الموجودة فيه.**

**.5وضع الحل موضع التطبيق العملي : تأتي هذه الخطوة بعد التأكد من صالحية النموذج ومالئمته للبيانات وتتكون من ترجمة الحل وتحويله الى اساليب عمل ومراقبته وتقديمها الى الجهات المختصة بشكل واضح.**

# **Linear programming (LP): الخطية البرمجة**

 **تعتبر البرمجة الخطية احدى نماذج البرمجة الرياضية التي تعالج مسألة تخصيص او توزيع للموارد او الطاقات المحدودة لتحقيق هدف معين ويعبر عن هذا الهدف بدالة خطية مستخدمة لوصف العالقة بين متغيرين او اكثر وهذه العالقة مباشرة وتتغير بنفس النسبة اي انه اذا تغيرت ساعات االنتاج بنسبة %10 يتغير االنتاج بنسبة %10ايضا.ً**

**تسمى هذه الدالة الخطية بدالة الهدف Function Objective فقد تكون دالة ربح او دالة كلفة او دالة انتاج وتخضع هذه الدالة الى قيود مفروضة عبارة عن معادالت او متباينات تسمى القيود Constraints تعبر عن المواد االولية ,ساعات العمل , طاقة المكائن , عدد عمال ...الخ. وقيد عدم السلبية الذي يكون دائماً بشكل اكبر او يساوي .**

**وبهذا نستنتج ان نموذج البرمجة الخطية يتكون من ثالث مكونات رئيسية هي : .1دالة الهدف Function Objective وتكون اما تعظيم ارباح ترمز بالرمز Max او تقليل التكاليف ونرمز لها بالرمز Min**

> **.2 القيود Constraints وتكون بشكل اكبر او يساوي او مساواة او اقل او يساوي** ≤ = ≥ **.3قيد عدم السلبية ويكون دائماً بشكل اكبر او يساوي اي بمعنى ان قيمته موجبة دائماً**

 **وبهذا يمكننا من تعريف البرمجة الخطية بالتعريف التالي " وهي أسلوب رياضي يتم من خالله تعظيم هدف (Objective (معين او تصغير هدف معين , طبقاً الى شروط خاصة تسمى القيود (Constraints( ", وقبل ذلك ال بد من تعريف الصيغة العامة لنموذج (P.L (.**

**Max or Min Z= C1 X1+ C2 X2 +…….+ Cn Xn**

**Subject to:** 

**DIS** 

**AN** 

**CIQ** 

 $x_2$  **+**………+ $a_{1n}$   $x_n$  ( $\leq$  =  $\geq$ ) $b_1 a_{11} x_1 + a_{12}$  $x_2$  **+**………+ $a_{2n}$   $x_n$  ( $\leq$  =  $\geq$ ) $b_1 a_{21} x_1 + a_{22}$ 

**.**

**.**

**.**

 $x_2$  **+**………+ $a_{mn}$   $x_n$  ( $\leq$  =  $\geq$ ) $b_m a_{m1} x_1 + a_{m2}$ 

**Were:**  $X_i \geq 0$  $b_i \geq 0$ 

**اما الصيغة الرياضية العامة لنموذج البرمجة الخطية P.L فهي كما يلي :**

Max or Min  $Z_0 = \sum_{j=1}^n Cj Xj$ 

**Subject to:** 

$$
\sum_{i=1}^{n} a_{ij} X_j (\leq = \geq) b_j
$$
  

$$
X_j \geq 0
$$

**حيث ان :**

**JN** 

ÓÓ

**EN** 

**i : تمثل عدد القيود**

 **: المعامالت الفنية**

**j : تمثل عدد المتغيرات**

$$
\mathbf{3}
$$

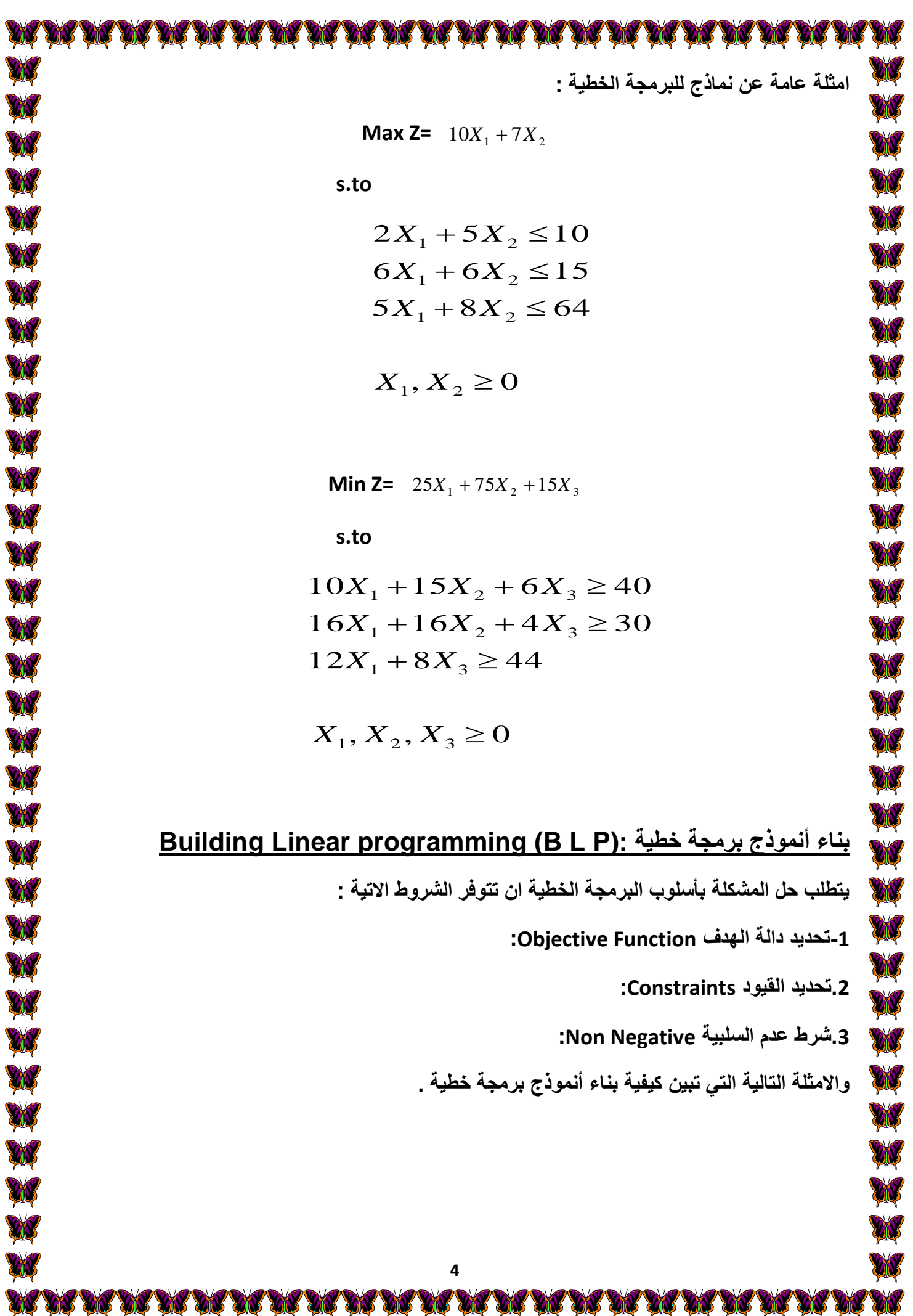

 **مثال/1 شركة الوركاء للصناعات الخشبية تصنع رفوف الكتب ومكاتب , يتطلب كل رف 4 ساعة ألعمال النجارة و2 ساعة ألعمال الطالء , ويتطلب كل مكتب 2 ساعة ألعمال النجارة ,و4ساعة ألعمال الطالء. وتمتلك الشركة بحد اقصى 60 ساعة من اعمال النجارة و48 ساعة من اعمال الطالء متاحة في كل اسبوع ,وانها تحقق ارباحاً ق 8 \$ لكل رف و \$6 لكل مكتب . وكما مبين في الجدول ادناه: ُدرها**

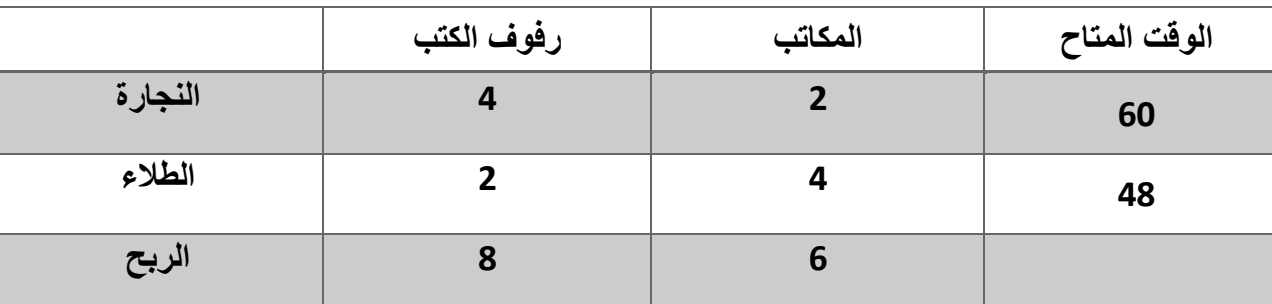

**المطلوب : استخدم البرمجة الخطية أليجاد عدد الرفوف وعدد المكاتب المطلوب ان تصنع ؟**

**الحل: نفرض ان 1X تمثل رفوف الكتب** 

W

**AN** 

UU

**DO** 

 **2X تمثل المكاتب**

**Max Z=**  $8X_1 + 6X_2$ 

 **s.to**

- $2X_1 + 4X_2 \le 48$  $4X_1 + 2X_2 \le 60$
- $X_1, X_2 \ge 0$

**مثال/2 تقوم إحدى مصانع التجارة لنجارة الخشب بإنتاج الكراسي والمناضد وكل نوع من هذه المنتجات يحتاج إلى مواد أولية وان كلفة كل منتج تختلف عن األخر , وكما مبين في الجدول التالي :**

**المطلوب : بناء أنموذج رياضي إلنتاج هذا المصنع أو تحديد البرنامج األمثل لإلنتاج بحيث تكون التكاليف اقل ما يمكن ؟**

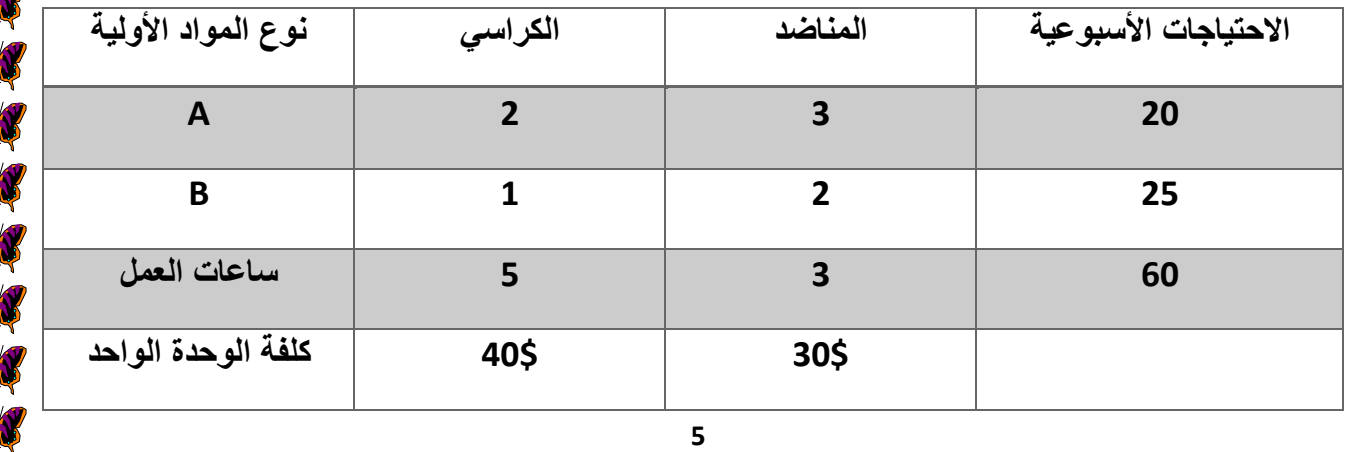

**الحل: اوال:ً نفرض عدد الوحدات المنتجة من الكراسي هو 1X و نفرض عدد الوحدات المنتجة من المناضد هو 2X ثانيا:ً نبدأ ببناء نموذج البرمجة الخطية للمصنع, علماً ان نموذج البرمجة الخطية يتكون من ثالث مكونات رئيسية وهي دالة الهدف والقيود وقيد عدم السلبية . Min Z=**  $40X_1 + 30X_2$  **s.to** 

> $5X_1 + 3X_2 \ge 60$  $X_1 + 2X_2 \ge 25$  $2X_1 + 3X_2 \ge 20$

 $X_1, X_2 \ge 0$ 

**مثال/3 مصنع ينتج منتجين يستدعي ورود كل منتج إلى ثالث أقسام إنتاجية على التوالي لغرض صناعتها, الوقت المتاح في كل قسم إنتاجي لها والربح مبين في الجدول أدناه :**

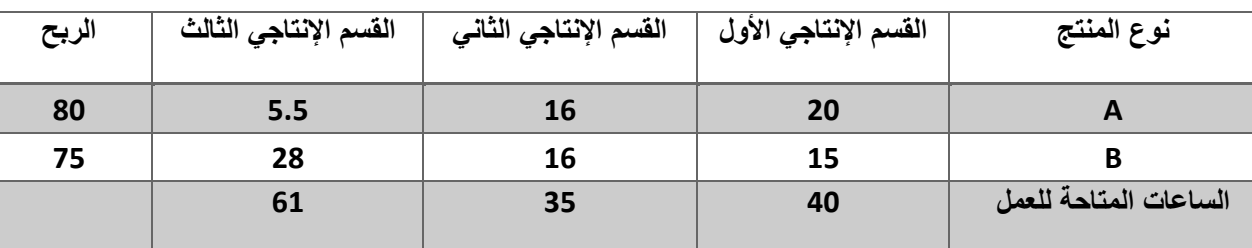

**المطلوب : بناء أنموذج رياضي النتاج هذا المصنع أو تحديد البرنامج األمثل لإلنتاج , أو احسب كمية اإلنتاج الممكنة من كل سلعة بحيث تحقق أعلى ربح ممكن ؟**

**الحل: اوال:ً نفرض ان** 

**1X كمية االنتاج من السلعة االولى**

**2X كمية االنتاج من السلعة الثانية**

**ثانيا:ً نبدأ ببناء نموذج البرمجة الخطية للمصنع.**

**Max Z=**  $80X_1 + 75X_2$ 

 **s.to** 

 $5.5X_1 + 28X_2 \le 61$  $16X_1 + 16X_2 \leq 35$  $20X_1 + 15X_2 \le 40$ 

 $X_1, X_2 \ge 0$ 

**مثال/4 سالي ُمزارعة تمتلك مساحة 45 هكتار من االرض وتريد ان تزرع اما حنطة او ذرة في كل هكتار ,اذا زرعت حنطة تربح \$200 وكل هكتار من الذرة تربح \$300 , وان ما متاح من المواد هو 100 عامل و110 طن من السماد وكما مبين في الجدول ادناه:**

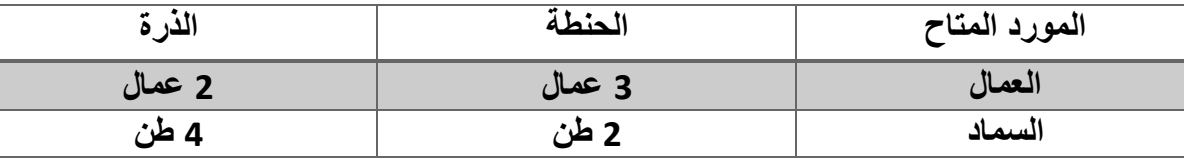

**المطلوب : استخدام البرمجة الخطية لتحديد كيف ان سالي تستطيع تعظيم الربحية على ارضها؟**

**الحل: اوال:ً نفرض ان** 

 **1X تمثل كمية ربح الحنطة** 

 **2X تمثل كمية ربح الذرة**

**ثانيا:ً نبدأ ببناء نموذج البرمجة الخطية**

**Max Z=**  $200X_1 + 300X_2$ 

 **s.to** 

 $2X_1 + 4X_2 \le 110$  $3X_1 + 2X_2 \le 100$ 

 $X_1, X_2 \ge 0$ 

 $\mathcal{N}$ 

**مثال/5 مصنع ينتج نوعين من المنتجات (2P1,P(باستخدام ثالث انواع من المكائن (3M2,M1,M (وان انتاج المنتج 1Pيمر من خالل الماكنتين 2M1,M وانتاج المنتوج 2P يجب ان يمر من خالل المكائن الثالثة والجدول االتي يمثل الوقت الذي يستغرقه في انتاج وحدة واحدة من كل منتوج في الساعة وكما مبين في الجدول ادناه:**

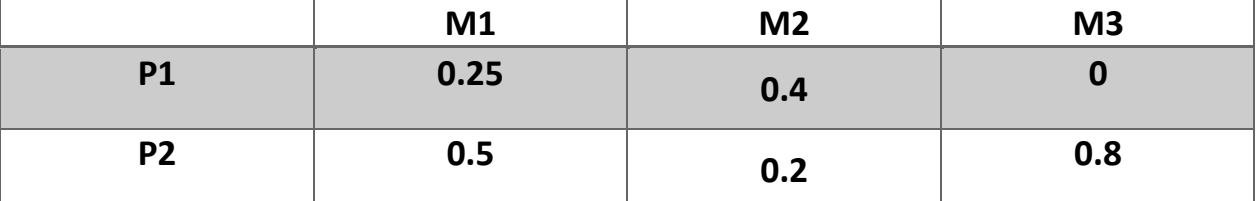

**وان كل ماكنة من المكائن يجب ان تعمل على االكثر 40 ساعة اسبوعياً ,فإذا علمت ان المصنع يحصل على ربح مقداره 2 \$ لكل وحدة منتجة من المنتج 1P و\$3 لكل وحدة منتجة من المنتج 2P.** 

**المطلوب :**

**AN** 

W

UB

ON

CN

W

ON

CIO

**صياغة البرمجة الخطية وحساب الوحدات الواجب انتاجها من كل منتوج في االسبوع لتعظيم ربح المصنع ؟**

**الحل: اوال:ً نفرض ان** 

 **1X عدد الوحدات المنتجة من المنتج االول** 

 **2X عدد الوحدات المنتجة من المنتج الثاني** 

**ثانيا:ً نبدأ ببناء نموذج البرمجة الخطية**

**Max Z=**  $2X_1 + 3X_2$ 

**s.to** 

$$
0.25X_1 + 0.5X_2 \le 40
$$
  

$$
0.4X_1 + 0.2X_2 \le 40
$$
  

$$
0.8X_2 \le 40
$$

 $X_1, X_2 \ge 0$ 

**مثال 6 واجب بيتي / شركة كلكامش للصناعات االلكترونية تقوم بأنتاج المنتجات )الهواتف النقالة ,واجهزة لوحية, وحواسيب محمولة( وترغب في تحديد عدد الوحدات التي يجب انتاجها من كل منتج بحيث تحصل على اكبر ربح ممكن ويتطلب انتاج الوحدة الواحدة من كل منتج من المنتجات الثالثة المرور بثالثة مراحل انتاجية هي (A (مرحلة التصنيع و (B(مرحلة التجميع ,و (C(مرحلة التغليف , الوقت المتاح بالدقائق في كل قسم إنتاجي للمنتجات وكذلك الربح المتحقق مبين في الجدول أدناه :**

ON

M)

**CIN** 

**CN** 

W

**VN** 

W

W

**CKS** 

X

W

W

ON

W

**DO** 

X

X

X

W

**CN** 

**CK** 

**CID** 

**CIN** 

**City** 

M

X

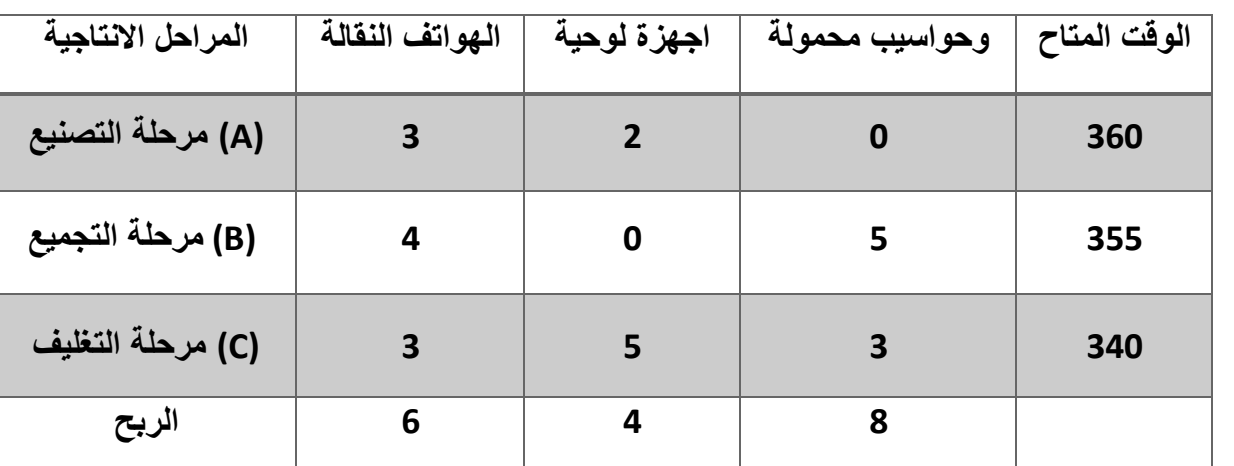

**المطلوب : بناء أنموذج رياضي النتاج المصنع أو تحديد البرنامج األمثل لإلنتاج بحيث تحقق أعلى ربح ممكن بأستخدام نموذج البرمجة الخطية ؟**

**مثال7 واجب بيتي / ساره ُمزارعة تمتلك مساحة 55 هكتار من االرض وتريد ان تزرع اما حنطة او ذرة في كل هكتار ,تخوان ما متاح من المواد هو 90 عامل و111 طن من السماد ,وكلفة كل منتج تختلف عن االخر وكما مبين في الجدول ادناه:**

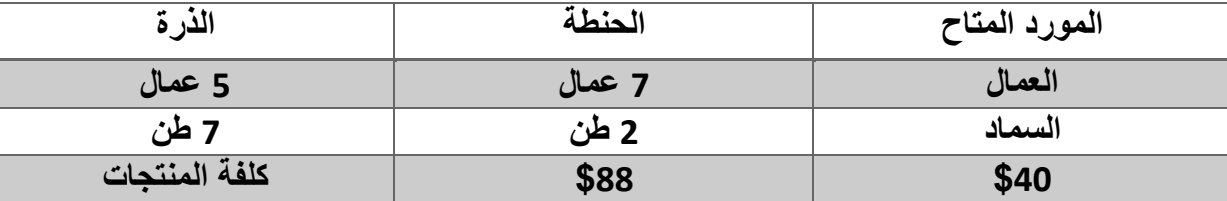

**المطلوب : استخدام البرمجة الخطية لتحديد البرنامج االمثل لالنتاج بحيث تكون التكاليف اقل مايمكن؟**

# **صيغ البرمجة الخطية**

**.1الصيغة القانونية Form Canonical: ومن شروط أو خصائص هذه الصيغة هي : -1دالة الهدف يجب إن تكون من نوع Max -2جميع القيود يجب إن تكون من نوع اقل أو يساوي إي** ( ≥ ) **-3جميع المتغيرات تكون مقيدة بأشارة اي ان:** 

$$
X_j\geq 0
$$

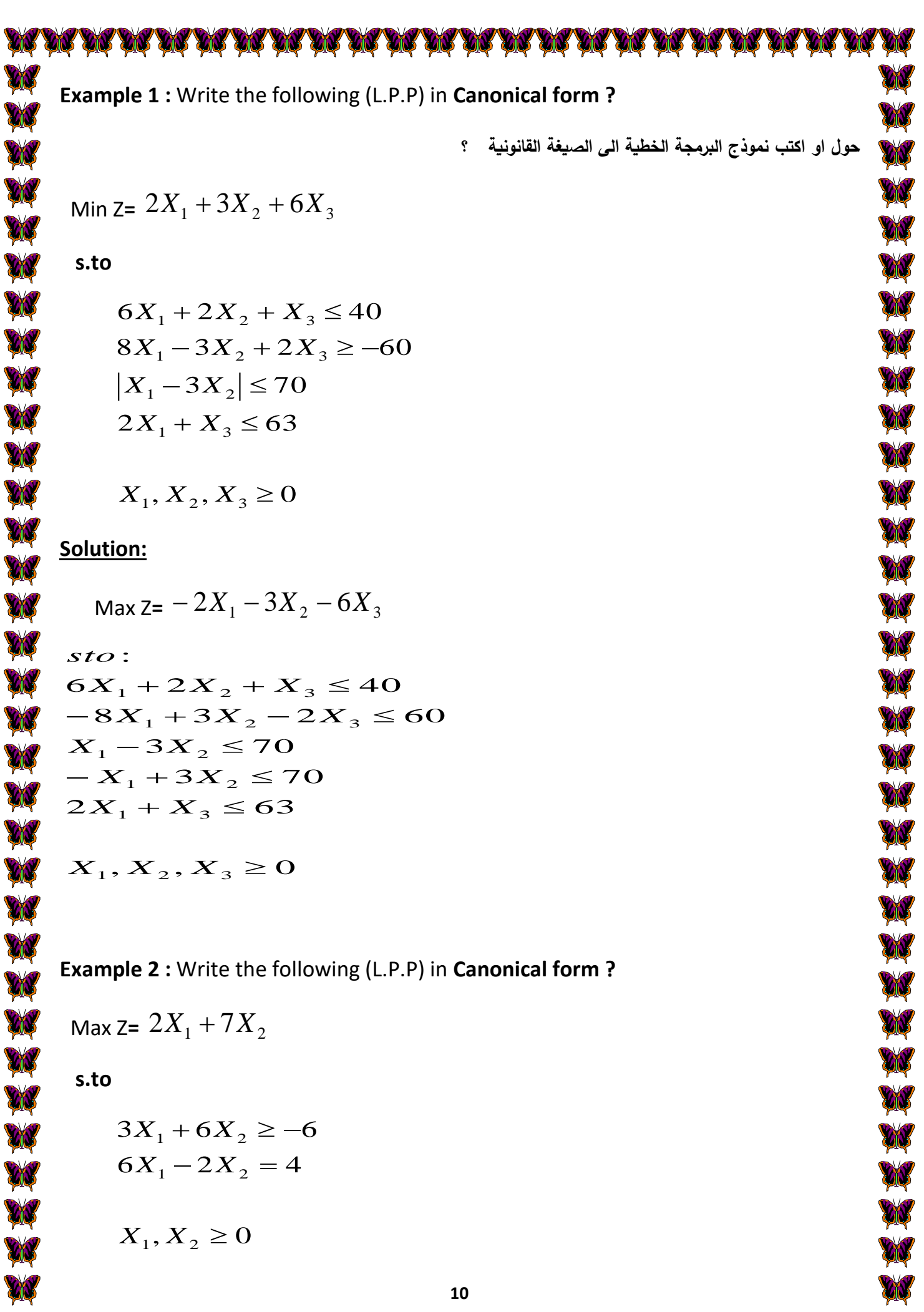

EN W W W W 

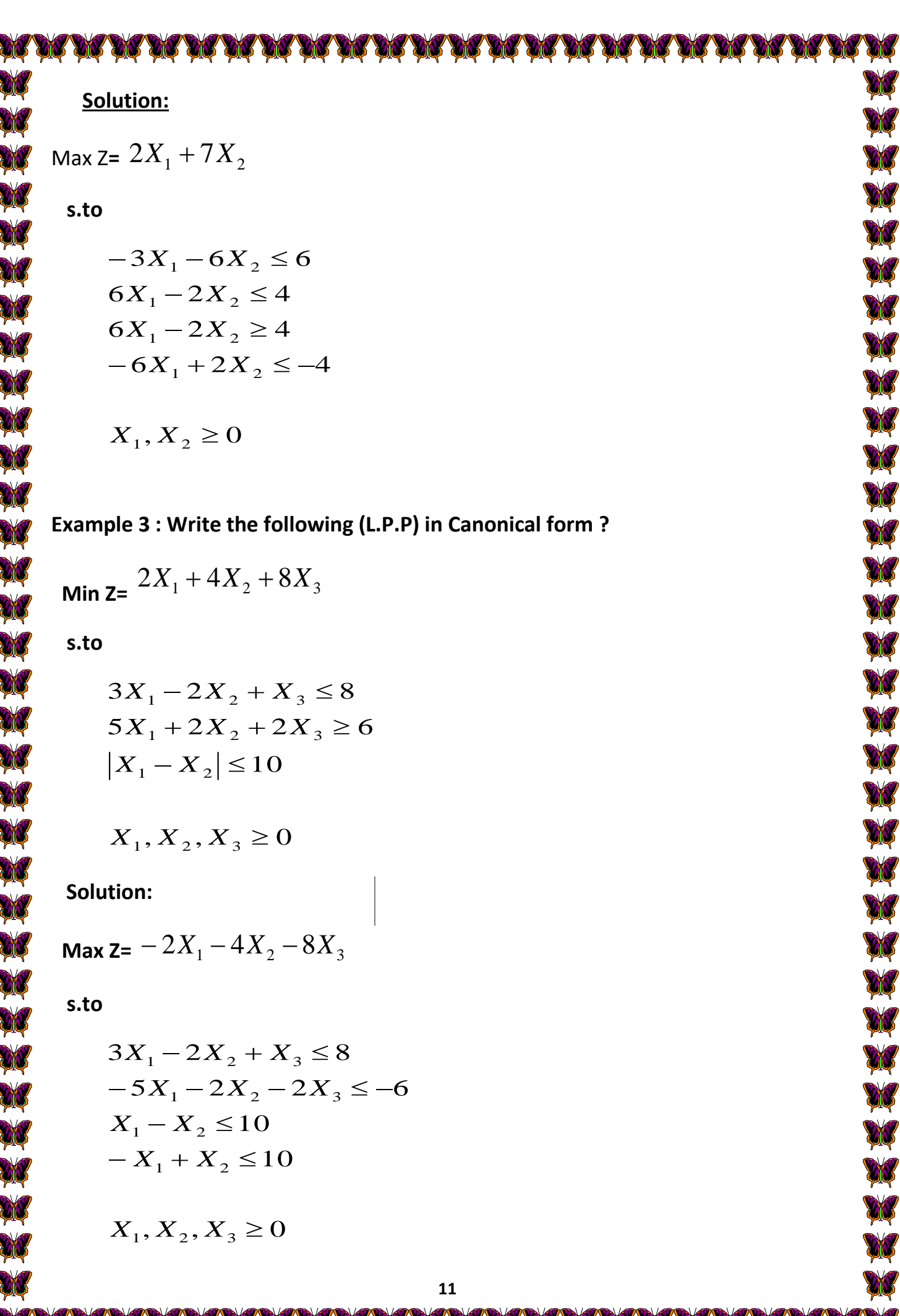

K

K

K

K

K

Y

X

γ

K

ł

K

3

K

Κ

K

K

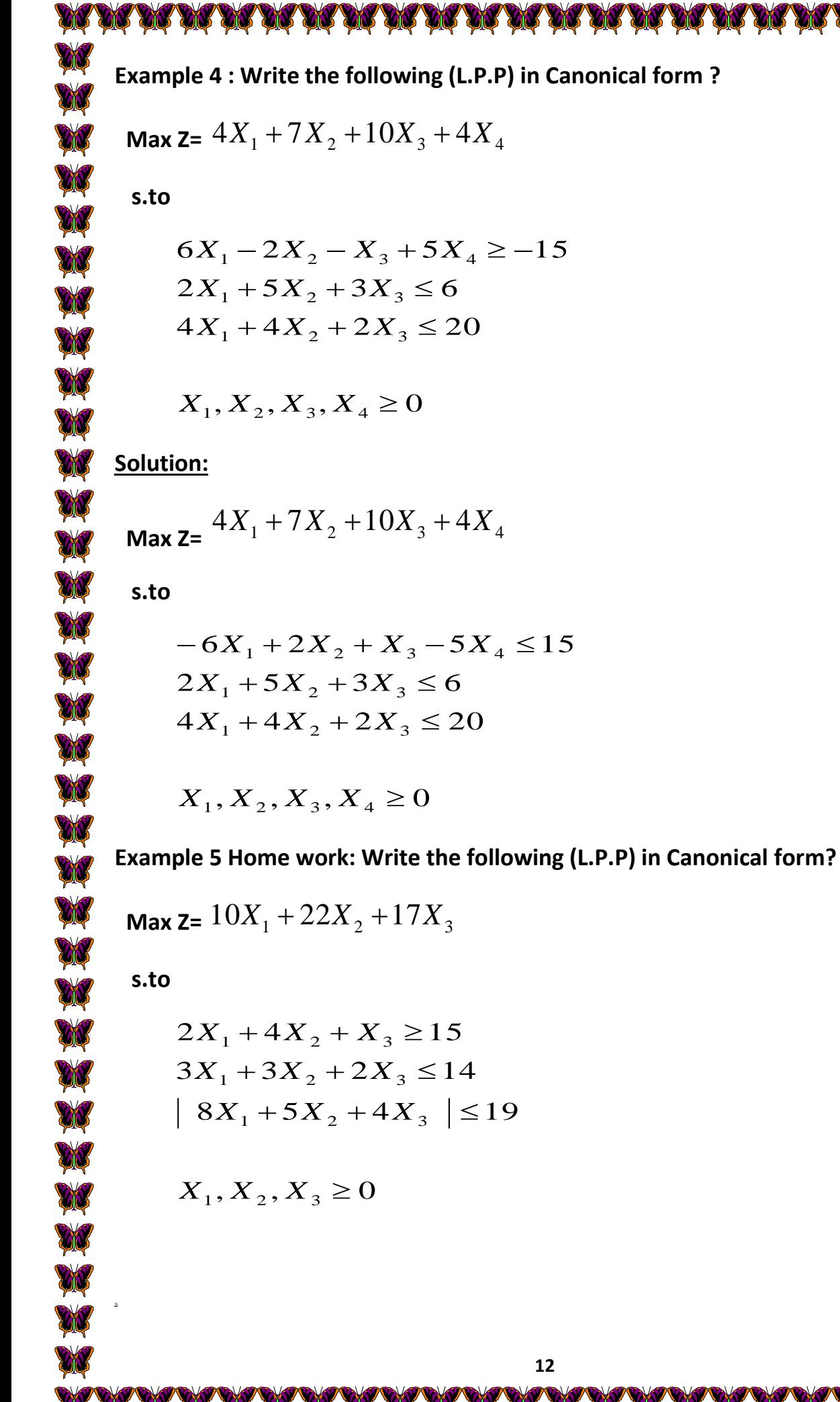

**AQ** W W W ふかかれたかかれたかかれかれたかかたか AV **AN** W W X

**Example 6 Home work: Write the following (L.P.P) in Canonical form?**

$$
\text{Max } \mathsf{z} = 12X_1 + 25X_2 + 19X_3
$$

 **s.to**

$$
5X_1 + 2X_2 - X_3 \le 18
$$
  

$$
X_1 - 4X_2 + 3X_3 \le 14
$$
  

$$
6X_1 - 2X_3 \ge 22
$$

 $X_1, X_2, X_3 \ge 0$ 

**.2 الصيغة القياسية Form Standard :**

W

W

W

W

W

W

W

**ومن شروط او خصائص هذه الصيغة هي :**

**-1دالة الهدف تكون من نوع Max او من نوع Min -2جميع القيود يجب ان تكون من نوع مساواة اي** ( = ) **-3قيم الطرف االيمن يجب ان تكون موجبة -4جميع المتغيرات تكون مقيدة بأشارة اي ان:** 

 $X_j \geq 0$ 

**Example 1 :** Write the following (L.P.P) in **Standard form ?** 

Min Z=  $3X_1 + X_2 - X_3$ 

 **s.to**

$$
2X_1 + 4X_2 + 8X_3 \le 9
$$
  
\n
$$
5X_1 + 3X_2 \ge -18
$$
  
\n
$$
3X_1 + 2X_2 - 5X_3 = 15
$$

 $X_1, X_2, X_3 \ge 0$ 

**Solution:**

Min Z=  $3X_1 + X_2 - X_3$ 

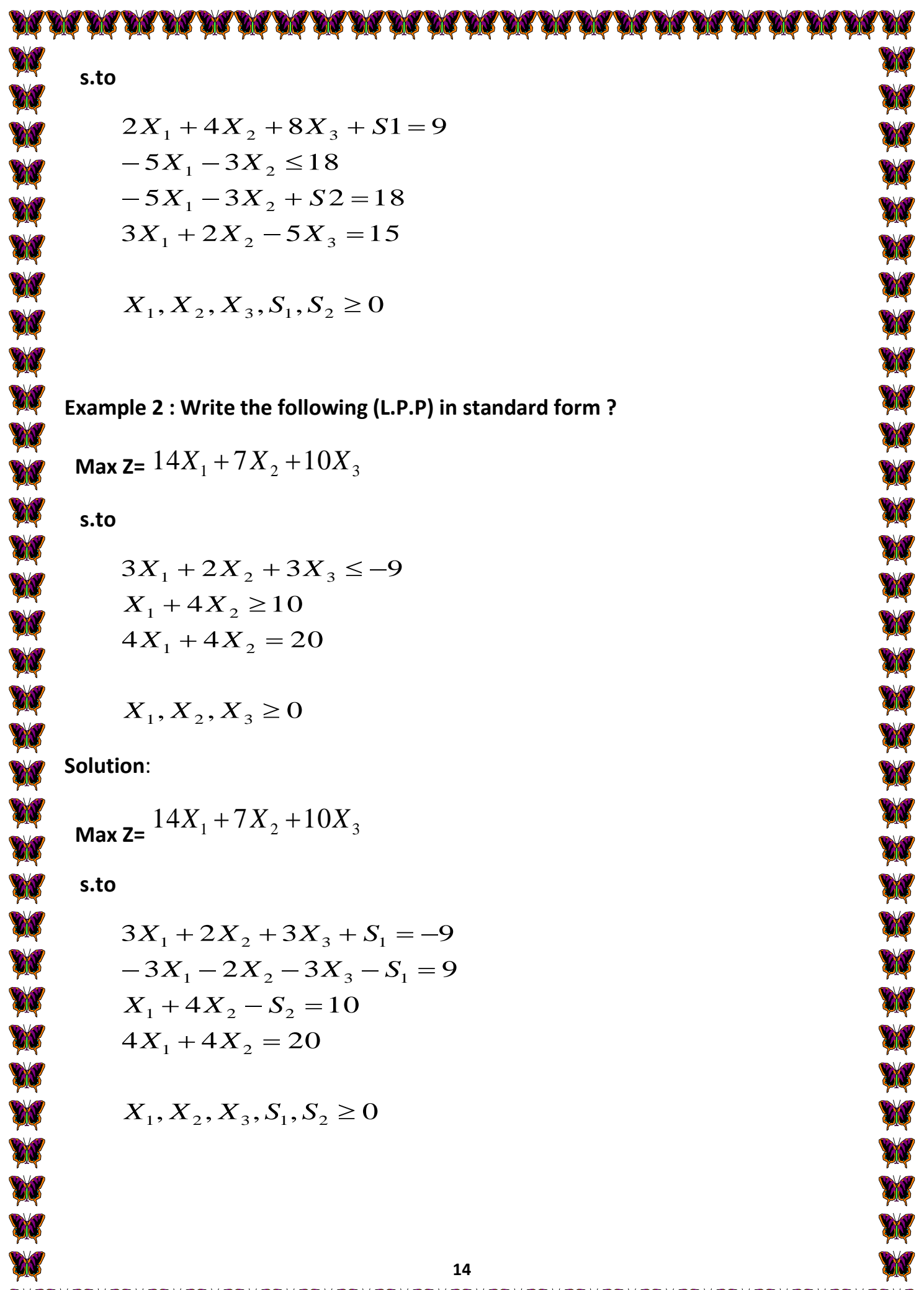

DR DR DR DR DR DR DR DE DE DE DE DE DE **AN AN AN AN EX YAY YA ANY YOU YAN** 

W

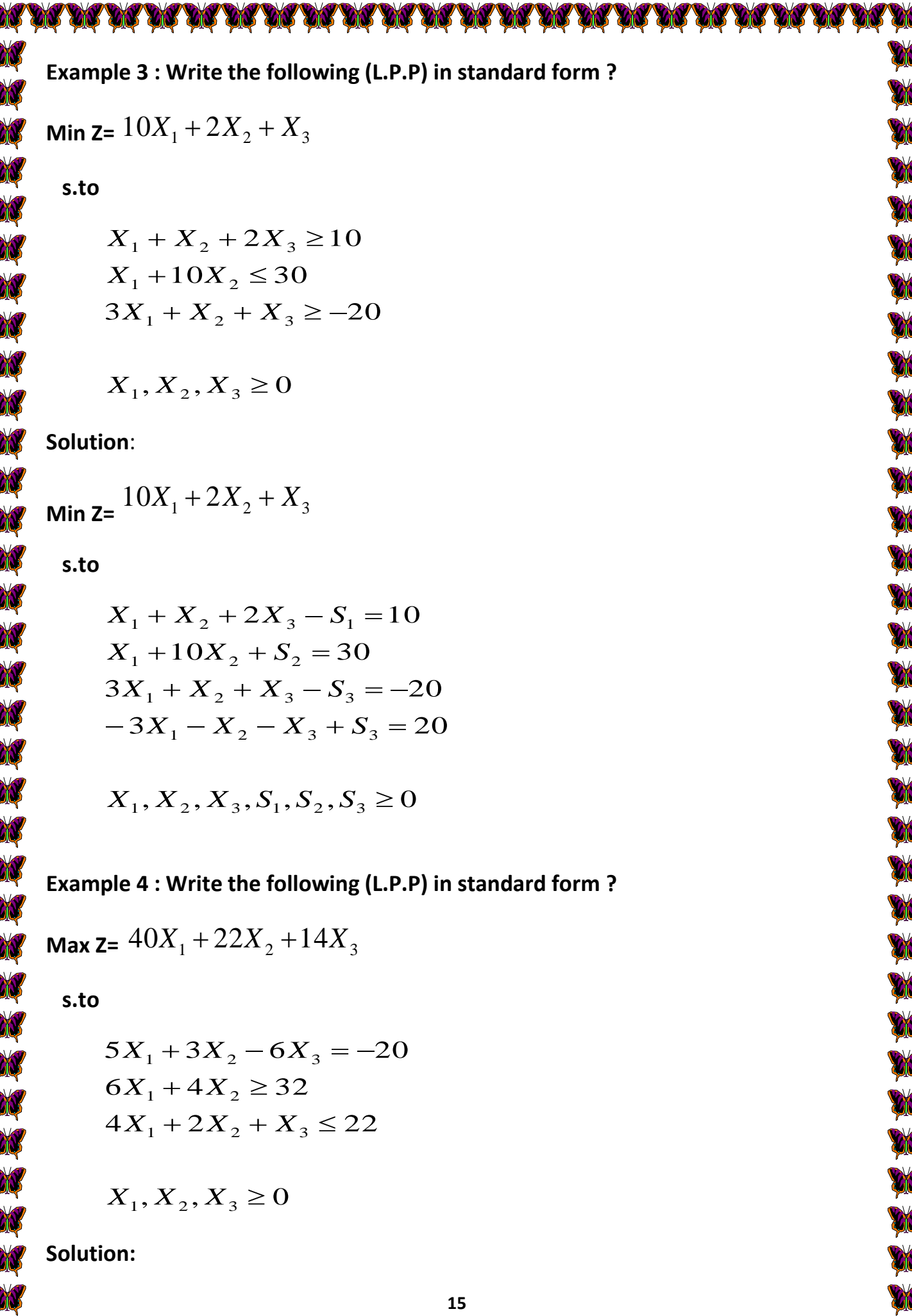

γ

**Max Z=**  1 2 3 40*X* 22*X* 14*X*  **s.to** , , , , 0 4 2 22 6 4 32 5 3 6 20 1 2 3 1 2 1 2 3 2 1 2 1 1 2 3 *X X X S S X X X S X X S X X X* **Example 5 Home work: Write the following (L.P.P) in standard form?**  <sup>1</sup> <sup>2</sup> <sup>3</sup> **Max Z=**  12*X* 25*X* 19*X*  **s.to** , , 0 6 2 22 4 3 14 5 2 18 1 2 3 1 3 1 2 3 1 2 3 *X X X X X X X X X X X* **Example 6 Home work: Write the following (L.P.P) in standard form?**  <sup>1</sup> <sup>2</sup> <sup>3</sup> <sup>4</sup> **Min Z=**  2*X* 5*X* 7*X* 3*X*  **s.to** , , , 0 5 4 33 4 2 2 20 3 2 12 1 2 3 4 2 4 1 2 3 4 1 2 3 4 *X X X X X X X X X X X X X X*

**Example 7 Home work: Write the following (L.P.P) in standard form?** 

Ж

X

**DI** 

**DN** 

W

**RARAN** 

W

W

W

W

W

W

人人人人人人人

W

X

**AN** 

X

X

2*X* 2*X* 9*X* <sup>1</sup> <sup>2</sup> <sup>3</sup> **Max Z= s.to** *X X X* 18 1 2 3 *X X X* 4 4 40 1 2 3 6 2 25 *X X* 1 2 *X X X* , , 0 1 2 3 **الطريقة البيانية Method Graphical عند الطلب في السؤال حل باستخدام Method Graphical نستخدم طريقة الرسم ....كما مبين في االمثلة التالية : Example1: using Graphical Method to Solve the following (L.P.P) Model?** 12*X*<sup>1</sup> 16*X*<sup>2</sup> **max Z= s.to** 2 14 *X X* 1 2 *X X* 3 15 1 2 *X X* , 0 1 2 **Solution: نأخذ القيد األول ونعوض مرة 1X صفر ونستخرج قيمة 2Xومرة 2Xصفر ونستخرج قيمة 1X وكما يلي:** + = → + = → = (, ) + = → + = → = = (, ) **إذن نقطة المستقيم األول )7,14) نأخذ القيد الثاني ونعوض مرة 1X صفر ونستخرج قيمة 2Xومرة 2Xصفر ونستخرج قيمة 1X وكما يلي:** + = → + = → = = (, ) **17** 

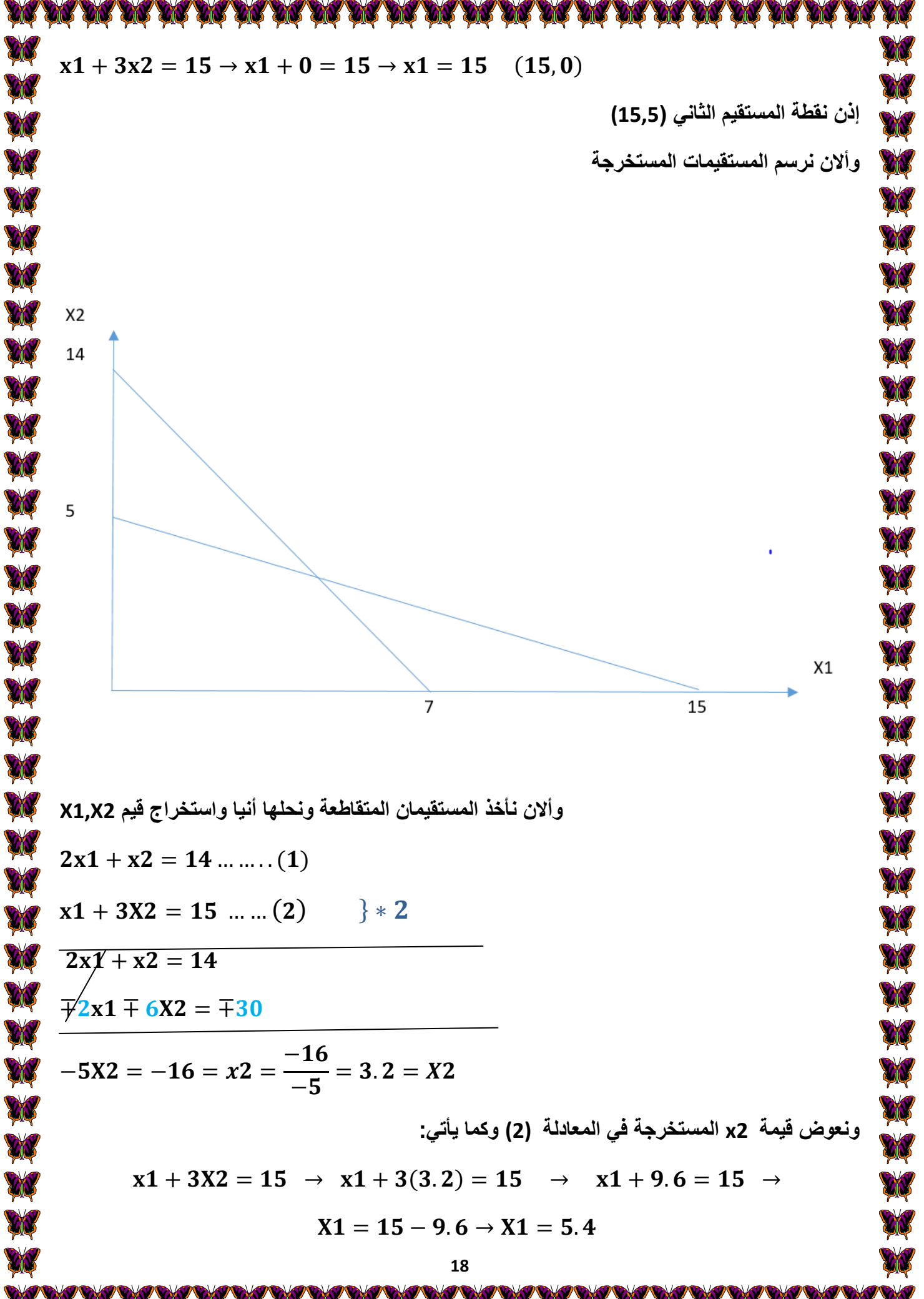

**19 من خالل تعويض قيم 2X1,X في دالة الهدف المعطاة في السؤال نجد ان قيمة التعويض هي 116**  $Max z = 12x1 + 16x2$  $= 12(5.4) + 16(3.2) = 116$ **إذن الحل األمثل لنموذج البرمجة الخطية في هذا السؤال هو عندما تكون قيمة 5.4=1X, 3.2=2X Example2: using Graphical Method to Solve the following (L.P.P) Model?** max Z=  $10X_1 + 8X_2$  s.to  $X_1, X_2 \ge 0$  $6X_1 \le 12$  $3X_1 + 6X_2 \le 18$  $3X_1 + 2X_2 \le 30$ **Solution: نأخذ القيد األول ونعوض مرة 1X صفر ونستخرج قيمة 2Xومرة 2Xصفر ونستخرج قيمة 1X وكما يلي:**  $3x1 + 2x2 = 30 \rightarrow 0 + 2x2 = 30 \rightarrow x2 =$ 30 2  $= 15$  (0,15)  $3x1 + 2x2 = 30 \rightarrow 3x1 + 0 = 30 \rightarrow x1 =$ 30 3  $(10,0)$ **إذن نقطة المستقيم األول )10,15) نأخذ القيد الثاني ونعوض مرة 1X صفر ونستخرج قيمة 2Xومرة 2Xصفر ونستخرج قيمة 1X وكما يلي:**  $3x1 + 6x2 = 18 \rightarrow 0 + 6x2 = 18 \rightarrow x2 =$ 18 6  $= 3$  (0,3)  $3x1 + 6x2 = 18 \rightarrow 3x1 + 0 = 18 \rightarrow x1 =$ 18 3  $(6, 0)$ **إذن نقطة المستقيم الثاني )6,3) نأخذ القيد الثالث ,ونستخرج قيمة 1X ونستخرج وكما يلي:**

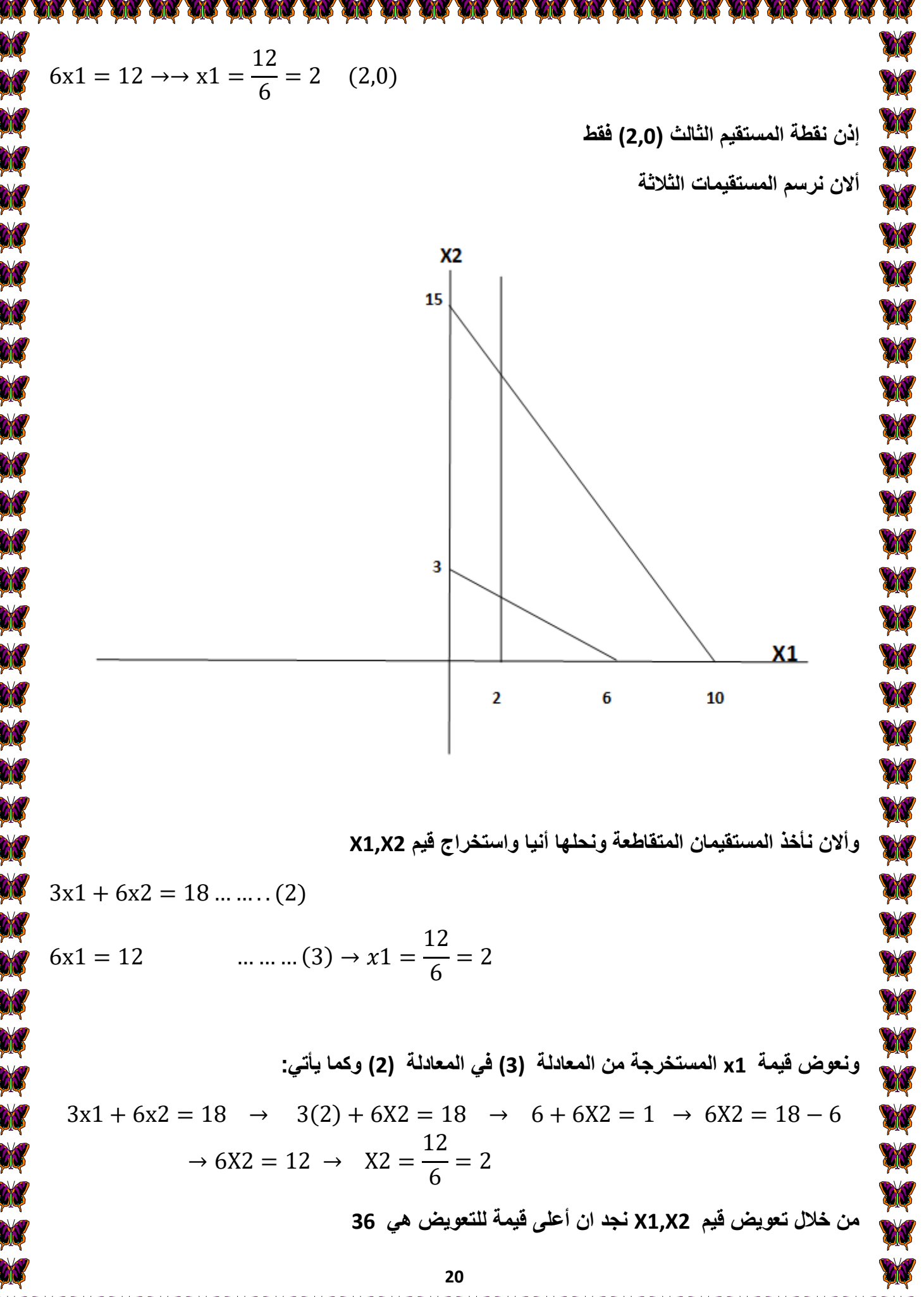

**إذن الحل األمثل لنموذج البرمجة الخطية في هذا السؤال هو عندما تكون قيمة 2=1X, 2=2X Example3: using Graphical Method to solve the following (L.P.P) Model?** max Z=  $13X_1 + 5X_2$  **s.to**  $X_1, X_2 \ge 0$  $2X_1 + 2X_2 \le 20$  $2X_1 + X_2 \leq 4$ **Solution: نأخذ القيد األول ونعوض مرة 1X صفر ونستخرج قيمة 2Xومرة 2Xصفر ونستخرج قيمة 1X وكما يلي:**  $2x1 + x2 = 4 \rightarrow 0 + x2 = 4 \rightarrow x2 = 4$  (0,4)  $2x1 + x2 = 4 \rightarrow 2x1 + 0 = 4 \rightarrow x1 =$  $\boldsymbol{4}$  $\overline{\mathbf{c}}$  $(2, 0)$ **إذن نقطة المستقيم األول )2,4) نأخذ القيد الثاني ونعوض مرة 1X صفر ونستخرج قيمة 2Xومرة 2Xصفر ونستخرج قيمة 1X وكما يلي:**  $2x1 + 2x2 = 20 \rightarrow 0 + 2x2 = 20 \rightarrow x2 =$ **20**  $\overline{\mathbf{c}}$  $(0, 10)$  $2x1 + 2x2 = 20 \rightarrow 2x1 + 0 = 20 \rightarrow x1 =$ **20**  $\overline{\mathbf{c}}$  $(10, 0)$ **إذن نقطة المستقيم الثاني )10,10) وأالن نرسم المستقيمات المستخرجة**

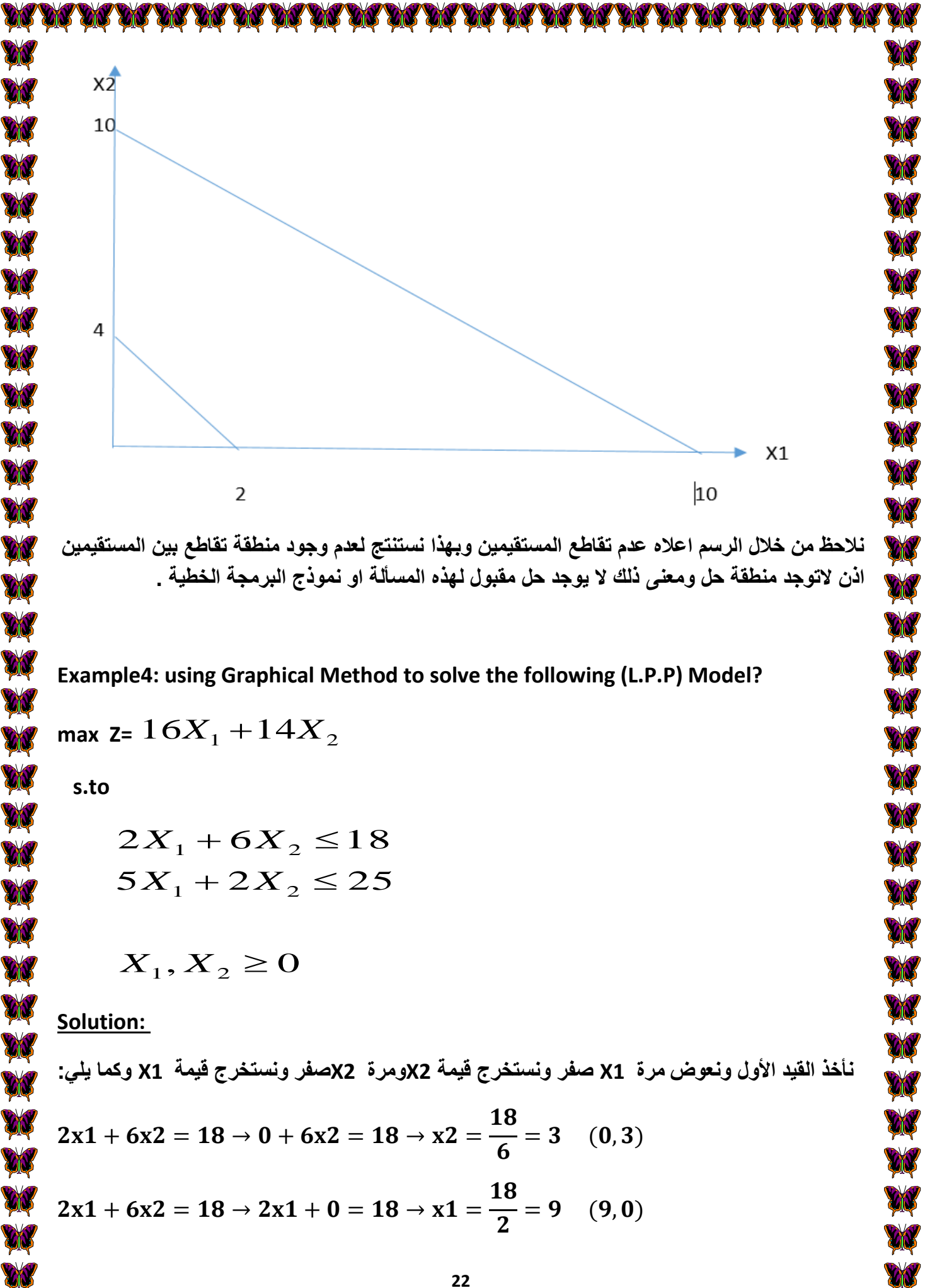

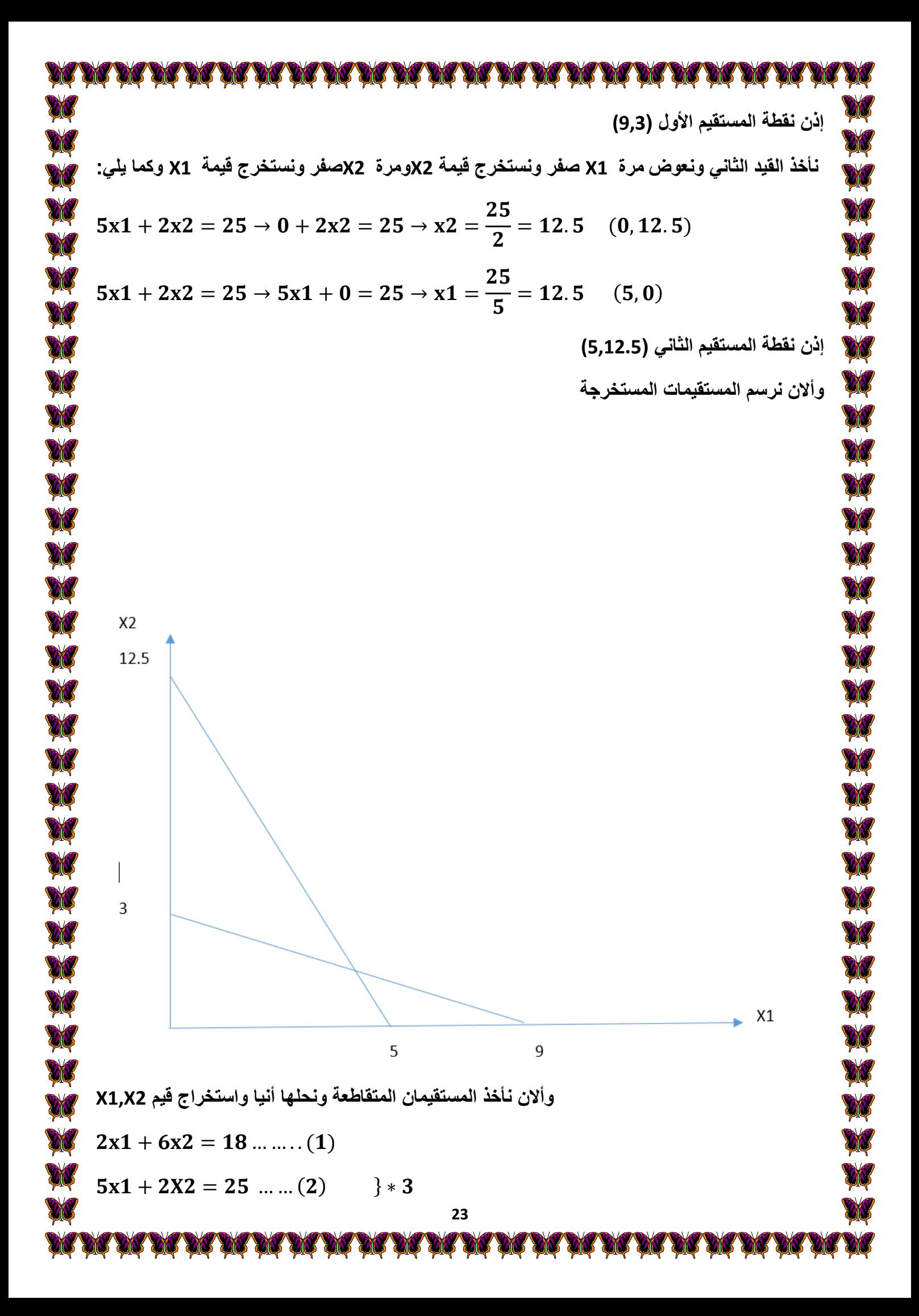

 + = ∓ ∓ = ∓ − − = − = = − <sup>=</sup> . <sup>=</sup> **ونعوض قيمة 1x المستخرجة في المعادلة (1) وكما يأتي:** + = → (. ) + = → . + = → . = − . → = . → = = . = **من خالل تعويض قيم 2X1,X في دالة الهدف المعطاة في السؤال نجد ان قيمة التعويض هي 91.4** = + = (. ) + (. ) = . **إذن الحل األمثل لنموذج البرمجة الخطية في هذا السؤال هو عندما تكون قيمة 4.4=1X, 1.5=2X Example5 Home work: using Graphical Method to solve the following (L.P.P) Model?** 30*X*<sup>2</sup> 20*X*<sup>1</sup> **max Z= s.to** 3 2 90 *X X* 1 2 2 4 100 *X X* 1 2 *X X* , 0 1 2 **Example6 Home work: using Graphical Method to solve the following (L.P.P) Model?** 5*X*<sup>2</sup> 2*X*<sup>1</sup> **max Z= s.to** 2 10 *X X* 1 2 *X X* 2 10 1 2 *X X* , 0 1 2 **24**

DE DE DE DE DE DE DE OK. **YANT YAYA** 

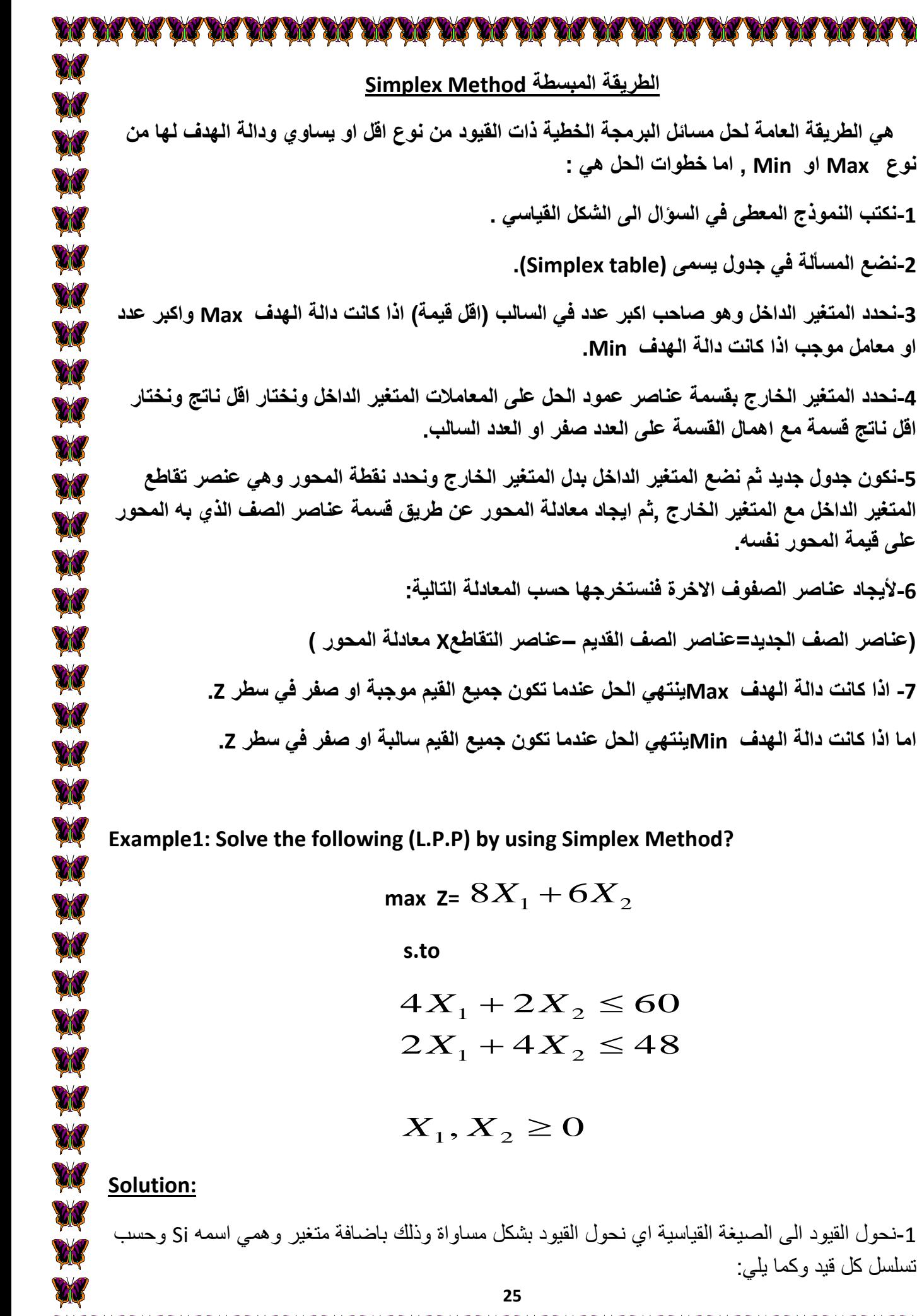

**نوع Max او Min , اما خطوات الحل هي : -1نكتب النموذج المعطى في السؤال الى الشكل القياسي . -2نضع المسألة في جدول يسمى (table Simplex(. او معامل موجب اذا كانت دالة الهدف Min.**  تسلسل كل قيد وكما يلي:

 $X_1, X_2 \ge 0$ 

 **s.to** 

 $2X_1 + 4X_2 \le 48$  $4X_1 + 2X_2 \le 60$ 

**-4نحدد المتغير الخارج بقسمة عناصر عمود الحل على المعامالت المتغير الداخل ونختار اقل ناتج ونختار اقل ناتج قسمة مع اهمال القسمة على العدد صفر او العدد السالب.**

**-5نكون جدول جديد ثم نضع المتغير الداخل بدل المتغير الخارج ونحدد نقطة المحور وهي عنصر تقاطع المتغير الداخل مع المتغير الخارج ,ثم ايجاد معادلة المحور عن طريق قسمة عناصر الصف الذي به المحور على قيمة المحور نفسه.**

**-6أليجاد عناصر الصفوف االخرة فنستخرجها حسب المعادلة التالية:**

**هي الطريقة العامة لحل مسائل البرمجة الخطية ذات القيود من نوع اقل او يساوي ودالة الهدف لها من** 

**)عناصر الصف الجديد=عناصر الصف القديم –عناصر التقاطعX معادلة المحور (**

**-7 اذا كانت دالة الهدف Maxينتهي الحل عندما تكون جميع القيم موجبة او صفر في سطر Z.**

اما اذا كانت دالة الهدف Min**pينتهي الحل عندما تكون جميع القيم** ،

**Example 1: Example Fig. 1: Solve the Fig. 7: Alter Example 2: Alter Example 2: Alter Simple 2: Example 2: Example 2: Example 2: Example 2: Example 2: Example 2: Example 2: Example 2: Example 2: Example 2: Example 2: Examp** 

 $X_1, X_2, S_1, S_2 \ge 0$  $2X_1 + 4X_2 + S_2 = 48$  $4X_1 + 2X_2 + S_1 = 60$ 

واالن نذهب الى دالة الهدف ونساويها الى الصفر بعد اضافة 2S1,S بمعامالت صفرية وكما يلي :

W

W

**A** 

**CIN** 

**DR** 

W

W

ØN

Ø

M

M

M

M

M

M

大 大 大 大 大 大 大

X

 $MaxZ - 8X_1 - 6X_2 - 0S_1 - 0S_2 = 0$  $MaxZ = 8X_1 + 6X_2 + 0S_1 + 0S_2 = 0$ 

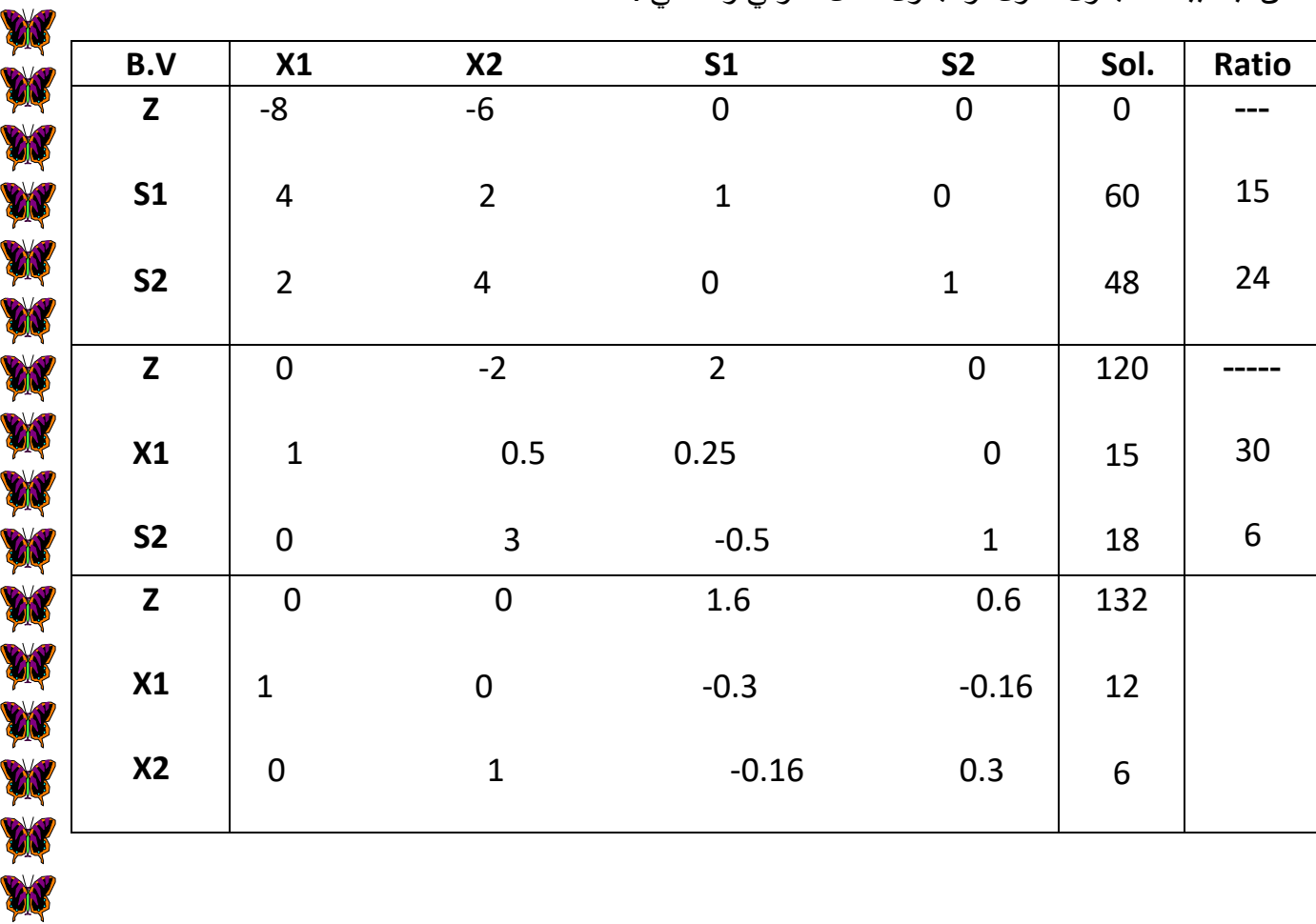

االن نبدأ ببناء الجدول االول او جدول الحل االولي وكاالتي :

X)

ON

**City** 

Ø

**Example2: Solve the following (L.P.P) by using Simplex Method?**

max Z=  $5X_1 + 3X_2$ 

 **s.to** 

 $X_1, X_2 \ge 0$  $2X_1 + 4X_2 \le 10$  $2X_1 + 3X_2 \le 8$  $X_1 + 2X_2 \le 6$ 

### **Solution:**

W

**CIP** 

N N N

**AN** 

**AN** 

-1نحول القيود الى الصيغة القياسية اي نحول القيود بشكل مساواة وذلك باضافة متغير وهمي اسمه Si وحسب تسلسل كل قيد وكما يلي:

> $X_1, X_2, S_1, S_2, S_3 \ge 0$  $2X_1 + 4X_2 + S_3 = 10$  $2X_1 + 3X_2 + S_2 = 8$  $X_1 + 2X_2 + S_1 = 6$

واالن نذهب الى دالة الهدف ونساويها الى الصفر بعد اضافة 3,S2,S1,S بمعامالت صفرية وكما يلي :

$$
MaxZ = 5X_1 + 3X_2 + 0S_1 + 0S_2 + 0S_3 = 0
$$
  

$$
MaxZ - 5X_1 - 3X_2 - 0S_1 - 0S_2 - 0S_3 = 0
$$

االن نبدأ ببناء الجدول االول او جدول الحل االولي وكاالتي :

**ON** 

W

W

W

**CID** 

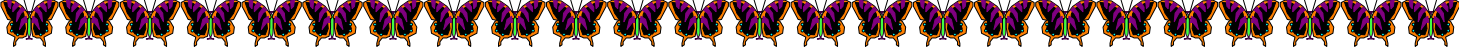

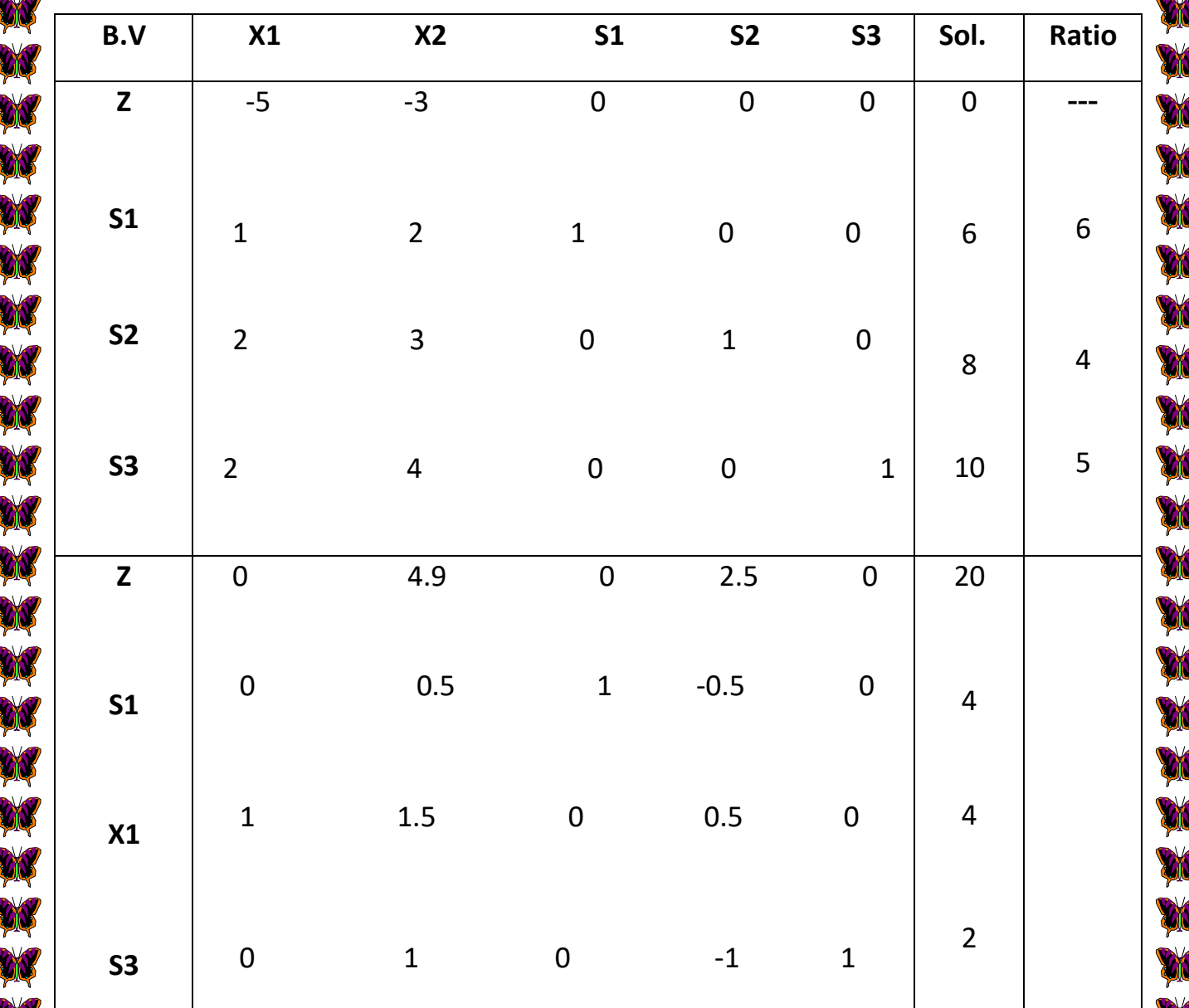

**Example3: Solve the following (L.P.P) by using Simplex Method?**

W

**EN** 

W

W

AV

AV

**AN** 

**AV** 

X

max Z=  $3X_1 + 5X_2 + 3X_3$ 

 **s.to** 

 $X_1 + 4X_2 + 2X_3 \le 10$  $-2X_1 + 5X_2 + 3X_3 \le 10$ 

 $X_1, X_2, X_3 \ge 0$ 

**Solution:**

**DN** 

ØŃ

W

**ON** 

W

W

W

X

W

W

ON

W

**CN** 

W

**DIS** 

**CIV** 

ERE ERE ERE

**AN** 

W

X

**AN** 

X

-1نحول القيود الى الصيغة القياسية اي نحول القيود بشكل مساواة وذلك بإضافة متغير وهمي اسمه Si وحسب تسلسل كل قيد وكما يلي:

تسلسل کل قید وکما بلی:
$$
-2X_1 + 5X_2 + 3X_3 + S_1 = 10
$$

$$
X_1 + 4X_2 + 2X_3 + S_2 = 10
$$

 $X_1, X_2, X_3, S_1, S_2 \ge 0$ 

واالن نذهب الى دالة الهدف ونساويها الى الصفر بعد اضافة 2S1,S بمعامالت صفرية وكما يلي :

$$
MaxZ = 3X_1 + 5X_2 + 3X_3 + 0S_1 + 0S_2 = 0
$$
  

$$
MaxZ - 3X_1 - 5X_2 - 3X_3 - 0S_1 - 0S_2 = 0
$$

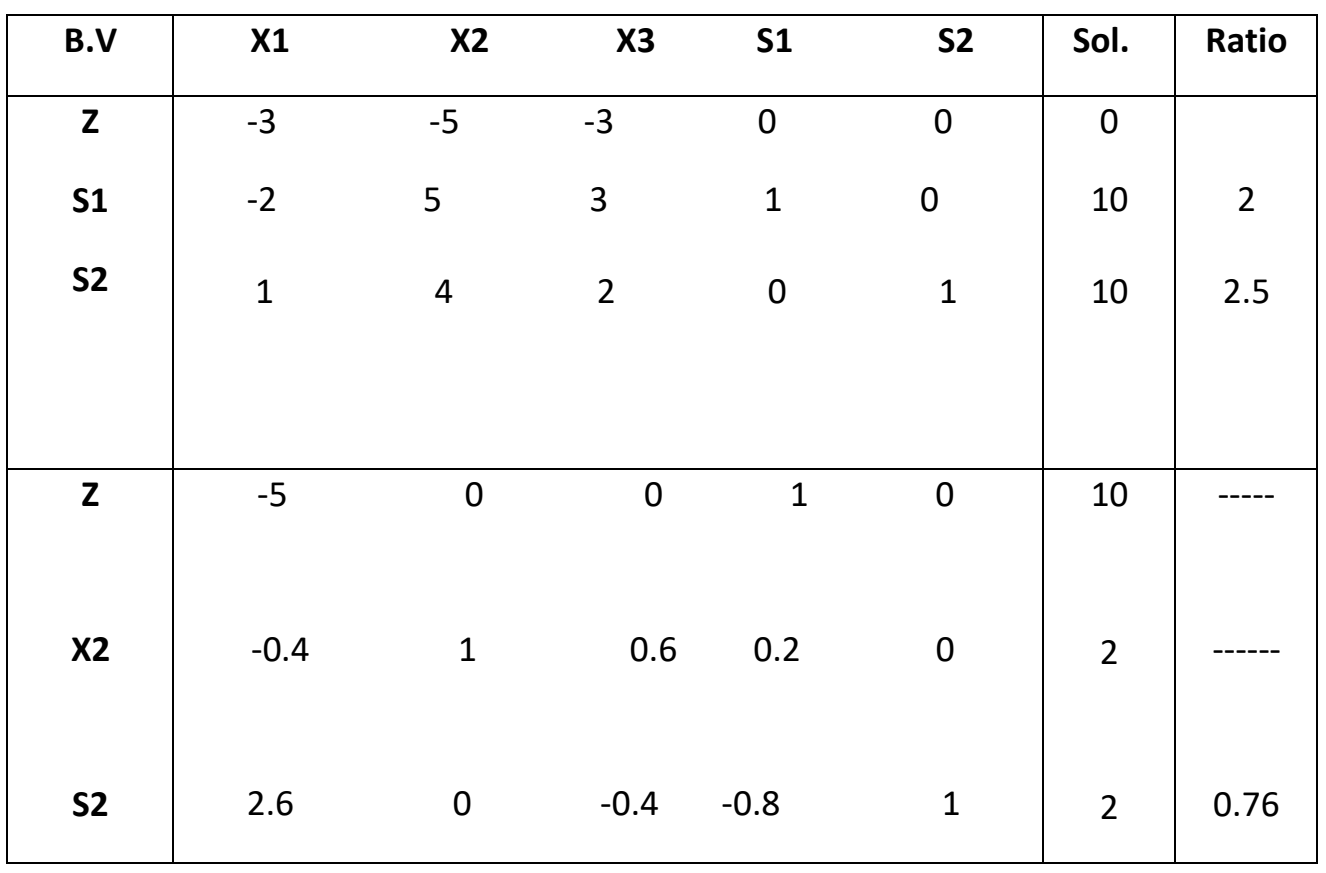

االن نبدأ ببناء الجدول االول او جدول الحل االولي وكاالتي :

**ON** 

ON

**DIC** 

**AN** 

ON.

W

W

W

ON

W

W

W

**ON** 

**DN** 

W

**AN** 

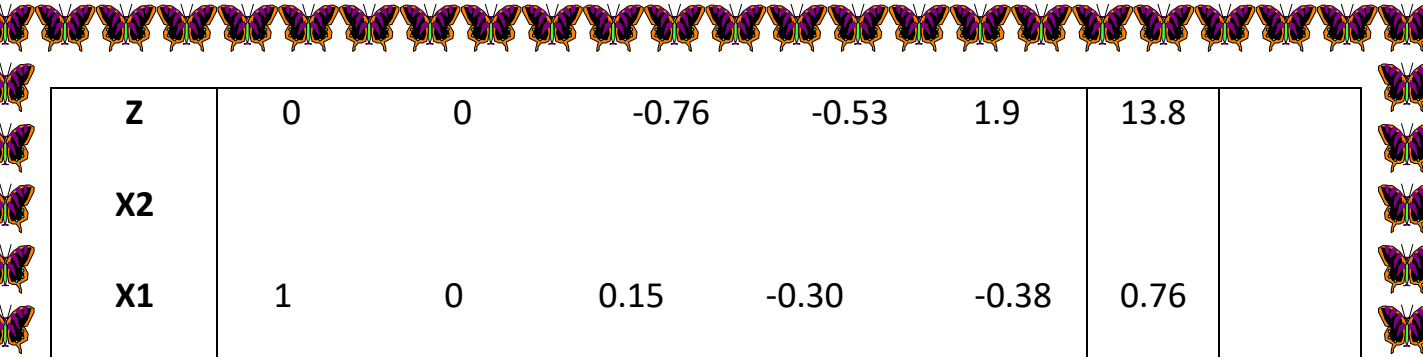

**Example4: Solve the following (L.P.P) by using Simplex Method?**

max Z=  $3X_1 + 2X_2$  **s.to**   $2X_1 + X_2 \le 60$ 

 $X_1, X_2 \ge 0$  $X_1 + X_2 \le 24$  $2X_1 + 3X_2 \le 50$ 

**Solution:**

ON

**AN** 

A

A

-1نحول القيود الى الصيغة القياسية اي نحول القيود بشكل مساواة وذلك باضافة متغير وهمي اسمه Si وحسب تسلسل كل قيد وكما يلي:

$$
2X_1 + X_2 + S_1 = 60
$$
  
\n
$$
2X_1 + 3X_2 + S_2 = 50
$$
  
\n
$$
X_1 + X_2 + S_3 = 24
$$

 $X_1, X_2, S_1, S_2, S_3 \ge 0$ 

واالن نذهب الى دالة الهدف ونساويها الى الصفر بعد اضافة 3S2,S1,S بمعامالت صفرية وكما يلي :

$$
MaxZ = 3X_1 + 2X_2 + 0S_1 + 0S_2 + 0S_3 = 0
$$
  

$$
MaxZ - 3X_1 - 2X_2 - 0S_1 - 0S_2 - 0S_3 = 0
$$

االن نبدأ ببناء الجدول االول او جدول الحل االولي وكاالتي :

**ON** 

W

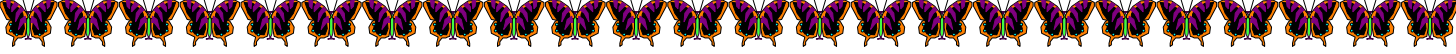

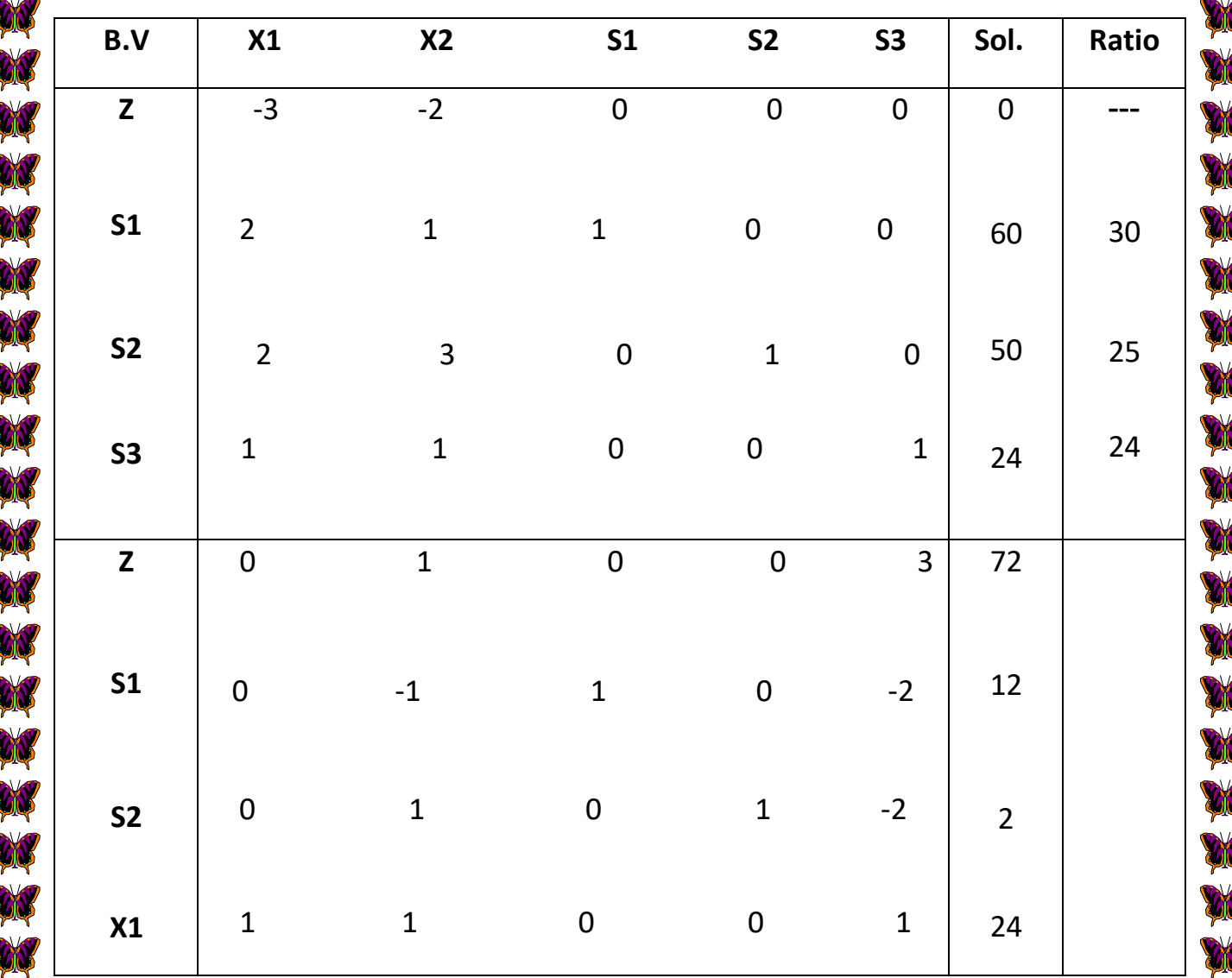

**Example5: Solve the following (L.P.P) by using Simplex Method?**

max Z=  $8X_1 + 2X_2 - X_3$ 

 **s.to** 

 $2X_1 + 3X_2 \le 10$  $3X_1 + X_2 \leq 9$ 

 $X_1, X_2, X_3 \ge 0$ 

**Solution:**

W

W

X

A

X

ØQ

W

X

-1نحول القيود الى الصيغة القياسية اي نحول القيود بشكل مساواة وذلك باضافة متغير وهمي اسمه Si وحسب تسلسل كل قيد وكما يلي:

**DN** 

 $2X_1 + 3X_2 + S_2 = 10$  $3X_1 + X_2 + S_1 = 9$ 

W

**DO** 

**CK** 

**CK** 

**CK** 

W

W

**AN** 

**Contract of the Contract of the Contract of the Contract of the Contract of the Contract of The Contract of The Contract of The Contract of The Contract of The Contract of The Contract of The Contract of The Contract of T** 

**CONTROLLER** 

 $X_1, X_2, X_3, S_1, S_2 \ge 0$ 

واالن نذهب الى دالة الهدف ونساويها الى الصفر بعد اضافة 2S1,S بمعامالت صفرية وكما يلي :

 $MaxZ - 8X_1 - 2X_2 + X_3 - 0S_1 - 0S_2 = 0$  $MaxZ = 8X_1 + 2X_2 - X_3 + 0S_1 + 0S_2 = 0$ 

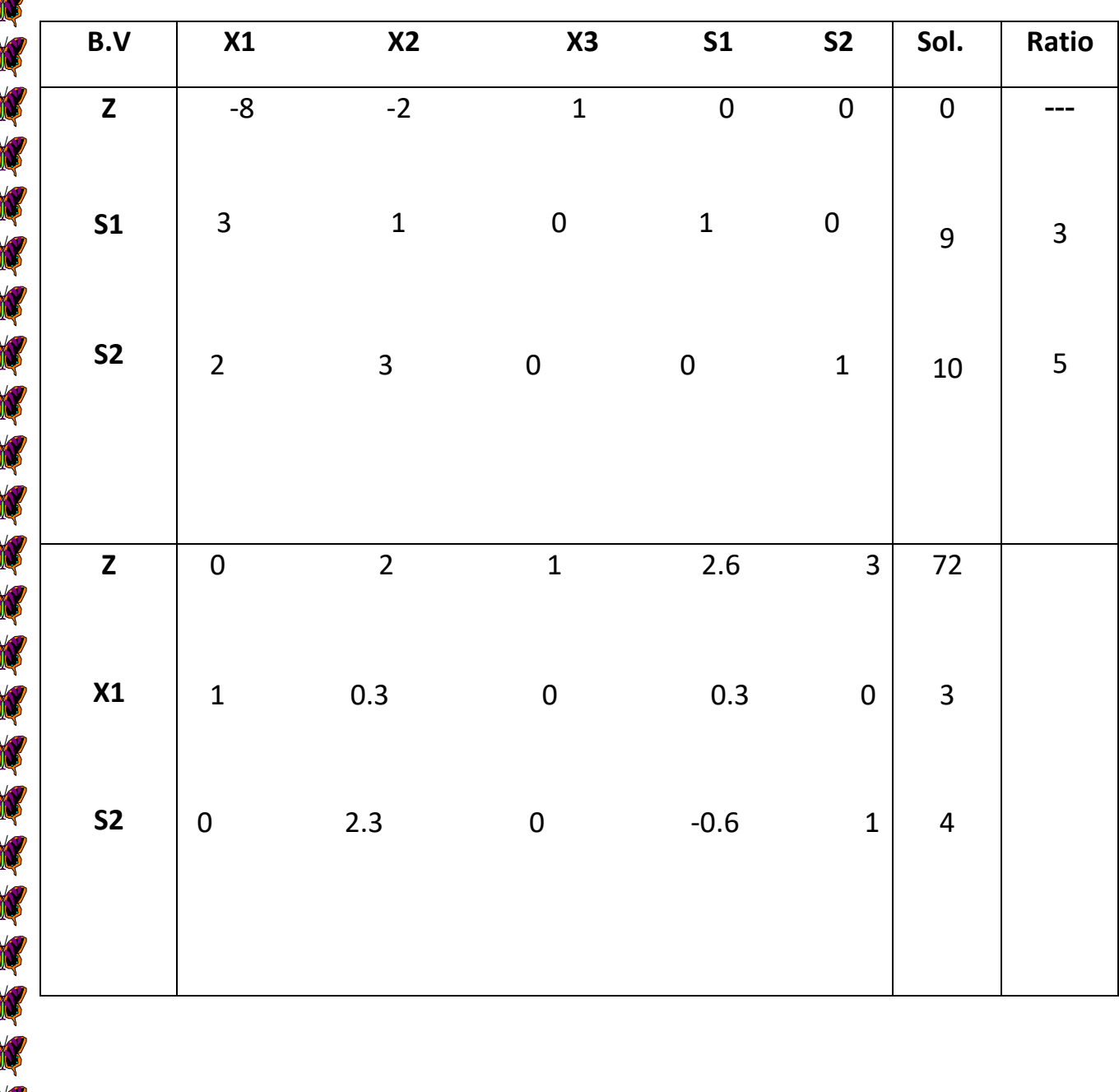

االن نبدأ ببناء الجدول االول او جدول الحل االولي وكاالتي :

**ON** 

 $\alpha$ 

W

**City** 

M

W

W

W

**AN** 

**ON** 

W

ON

**DN** 

**AN** 

X

**Example6 home work : Solve the following (L.P.P) by using Simplex Method?**

$$
\max \mathbf{Z} = X_1 + 2X_2
$$

 **s.to** 

$$
X_1 + X_2 \le 5
$$
  
\n
$$
X_1 + 2X_2 \le 12
$$
  
\n
$$
X_1 \le 4
$$
  
\n
$$
X_1, X_2 \ge 0
$$

ØN

W

NA NA NA

W

**Example7 home work : Solve the following (L.P.P) by using Simplex Method?**

max Z=  $20X_1 + 22X_2$ 

 **s.to** 

 $X_1 + 2X_2 \leq 30$  $X_1 + X_2 \le 10$ 

**Example8 home work : Solve the following (L.P.P) by using Simplex Method?**

 $X_1, X_2 \ge 0$ 

max Z=  $70X_1 - 50X_2 - 33X_3$ 

 **s.to** 

$$
10X_1 - 5X_2 \le 50
$$
  
\n
$$
2X_1 + 12X_3 \le 25
$$
  
\n
$$
X_1 \le 20
$$
  
\n
$$
X_1, X_2, X_3 \ge 0
$$

**الثنائية في البرمجة الخطية Programming Linear in Duality**

## **:The Dual problem الثنائية المسألة**

 ان لكل نموذج من نماذج البرمجة الخطية نموذجاً مقابالً ) ثنائياً ( يسمى احد النموذجين بالنموذج االولي primal Model , بينما يطلق على الاخر تسمية النموذج المقابل ( الثنائي ) Dual Mode ان من اهم صفات المشتركة للنموذج االولي والثنائي هو ان الحل االمثل لالحدهما يعطي معلومات كاملة عن الحل االمثل للنموذج االخر.

تتمثل اهمية الثنائية في مسائل البرمجة الخطية فيما يلي :

-1تقليل عدد القيود وبالتالي تقليص العمل الحسابي.

-2ان حل احدى المسألتين سواء كان االولية او الثنائية بطريقة Simplex يعطي الحل االمثل لألخرى .

-3هناك عالقة بين البرمجة الخطية ونظرية المباراة حيث من الممكن كتابة مصفوفة المباراة بنموذجين للبرمجة الخطية احدهما اولي واالخر ثنائي والعكس صحيح .

### **خطوات حل تحويل االولية الى الثنائية :**

2N

-1اذا كانت دالة الهدف Max في االولية , تصبح Minفي الثنائية والعكس صحيح.

-2اذا كانت دالة الهدف Max فان القيود يجب ان تكون بشكل اقل او يساوي ,واذا كانت دالة الهدف Min فأن القيود يجب ان تكون بشكل اكبر او يساوي .

-3ان كل قيد في االولية يقابله متغير واحد في المسألة الثنائية يرمز له بالرمز Yi حيث ان (m,……1,2,3,=i) اي ان عدد متغيرات الثنائية يساوي عدد قيود االولية وعدد قيود االولية يساوي عدد متغيرات الثنائية.

-4جميع المتغيرات ولكال المسألتين ذات قيمة موجبة .

-5ان عناصر الطرف االيمن للقيود االولية تصبح معامالت دالة الهدف في الصيغة الثنائية والعكس صحيح. -6 ان كل قيد مساواة في االولية يقابله متغير غير مقيد بإشارة في الثنائية والعكس صحيح.

**Example 1 :** Write the following (L.P.P) in **Dual problem ?** 

**حول نموذج البرمجة الخطية الى المسألة الثنائية** 

 $\text{Max } Z = 2X_1 + 2X_2 + 3X_3$ 

 **s.to**

**35**  $X_1, X_2, X_3 \ge 0$  $2X_1 + X_3 \leq 18$  $2X_1 + X_2 + 3X_3 \ge 20$  $X_1 + X_2 + 4X_3 \le 16$ **Solution**: Min Y0=  $16Y_1 + 20Y_2 + 18Y_3$  **s.to**  $Y_1, Y_2, Y_3 \ge 0$  $4Y_1 + 3Y_2 + Y_3 \ge 3$  $Y_1 + Y_2 \ge 2$  $Y_1 + 2Y_2 + 2Y_3 \ge 2$ **Example 2 :** Write the following (L.P.P) in **Dual problem ? Max Z=**  $X_1 + X_2$  **s.to**  $X_1, X_2$ <sup>0</sup>  $X_1 \le 18$  $X_2 \le 6$  $X_1 + 4X_2 \le 20$  $X_1 + 2X_2 \le 10$ **Solution**: Min Y0=  $10Y_1 + 20Y_2 + 6Y_3 + 18Y_4$  **s.to Y1 Y2 Y3 Y1 Y2 Y3 Y4**

W W W W W W ØN ØN

 $Y_1, Y_2, Y_3, Y_4 \ge 0$  $2Y_1 + 4Y_2 + Y_3 \ge 1$  $Y_1 + Y_2 + Y_4 \ge 1$ **Example 3 :** Write the following (L.P.P) in **Dual problem ?**  Min Z=  $2X_1 + 4X_2 + 8X_3$  **s.to**  $X_1, X_2, X_3 \ge 0$  $X_2 + 4X_3 \ge 60$  $2X_1 + 3X_3 \ge 20$  $X_1 + X_2 + X_3 \ge 10$ **Solution**: Max Y0=  $10Y_1 + 20Y_2 + 60Y_3$  **s.to**  $Y_1, Y_2, Y_3 \ge 0$  $Y_1 + 3Y_2 + 4Y_3 \le 8$  $Y_1 + Y_3 \leq 4$  $Y_1 + 2Y_2 \le 2$ **Example 4 :** Write the following (L.P.P) in **Dual problem ?**  Min Z=  $12X_1 + 10X_2 + 14X_3$  $X_1, X_2, X_3 \ge 0$  $3X_1 + 4X_2 = 60$  $2X_1 + X_2 + 4X_3 \ge 50$  $X_1 + 2X_2 + X_3 \ge 10$ **Y1 Y2 Y3 Y1 Y2 Y3**

W

W

W

W

W

**CN** 

Ø

W

N NO

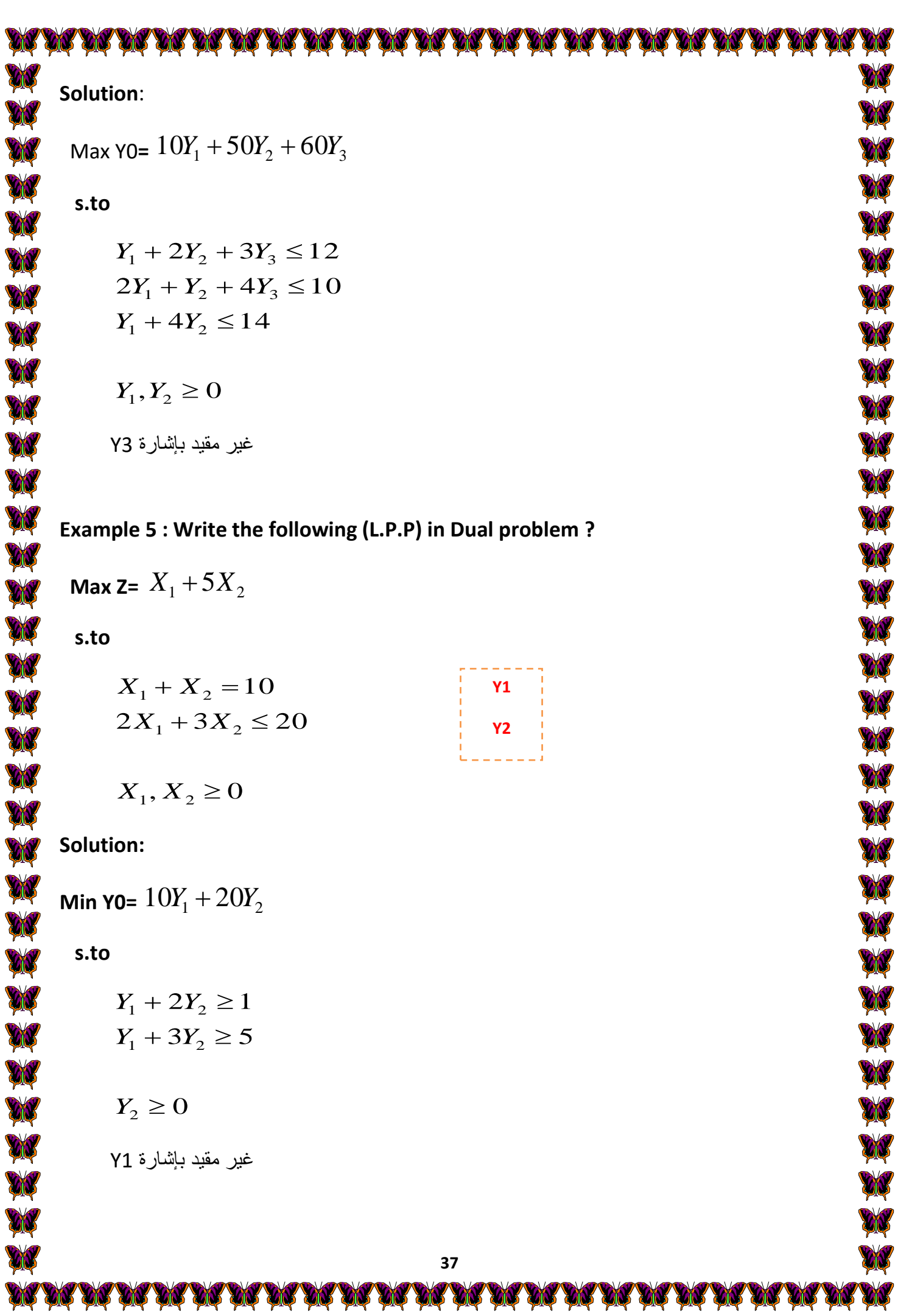

Example 6: Write the following (L.P.P) in Dual problem?  
\nMin 
$$
z = 60X_1 + 30X_2 + 15X_3
$$
  
\n $8X_1 + 11X_2 + X_3 \ge 16$   
\n $X_1 + 4X_2 + 2X_3 \ge 18$   
\n $X_1 + 4X_2 + 2X_3 \ge 18$   
\n $X_1, X_2, X_3 \ge 0$   
\nSolution:  
\nMax  $Y0 = 16Y_1 + 18Y_2 + 20Y_3$   
\n $8Y_1 + Y_2 \le 60$   
\n $8Y_1 + Y_2 \le 60$   
\n $11Y_1 + 4Y_2 + 5Y_3 \le 30$   
\n $Y_1 + 2Y_2 + 11Y_3 \le 15$   
\n $Y_1, Y_2, Y_3 \ge 0$   
\n $Y_1 + 2Y_2 + 11Y_3 \le 15$   
\n $Y_1, Y_2, Y_3 \ge 0$   
\n $Y_1 + 4X_2 + 6X_3 + 21X_4$   
\n $Y_1 + 4X_2 + 6X_3 + X_4 \le 15$   
\n $Y_1 + 4X_2 + 6X_3 + X_4 \le 15$   
\n $Y_1 + 4X_2 + 6X_3 + X_4 \le 15$   
\n $3X_1 + 2X_2 + 4X_3 + 4X_4 \le 20$   
\n $4X_1 + 3X_2 + X_3 = 60$   
\n $X_1, X_2, X_3, X_4 \ge 0$   
\n $4X_1 + 3X_2 + X_3 = 60$   
\n $X_1, X_2, X_3, X_4 \ge 0$ 

**AN YOU YOU YOU YOU YOU** 

W W W W W W W W W W W W W W **DISK** 

CA AR AR AR A

M.

W **CK** O ØŃ W W W W W W **CONTROL** W **DN** W **CID** W W **CIV** 

**Example 8 Home Work :** Write the following (L.P.P) in **Dual problem ?** 

Min Z=  $15X_1 + 11X_2 + 14X_3$ 

 **s.to**

 $X_1 = 8$  $X_1 + 3X_2 + 2X_3 \ge 10$  $4X_1 + 2X_2 + X_3 \ge 5$ 

 $X_1, X_2, X_3 \ge 0$ 

### **نماذج النقل Models Transportation**

**المقدمة:**

**A** 

**AN** 

**City** 

**CIC** 

ON

W

W

W

W

W

W

W

W

 **تعتبر نماذج النقل احدى تطبيقات البرمجة الخطية واحد اساليبها الرياضية الكمية المشتقة من النموذج الرياضي العام , وهو يهتم بإيجاد القيم الصغرى لكلف نقل البضائع من مراكز االنتاج او االستالم الى مراكز التسوق وصوالً الى المستهلك . لذلك فمن الضروري تحديد الكميات الواجب نقلها من مصادر التجهيز الى مصادر الطلب من اجل اشباع المستهلك وتفادي حصول عجز بشرط تحقيق اقل تكلفة ممكنة .**

**ان الكميات المعروضة عند كل مصدر والكميات المطلوبة في كل موقع يفترض ان تكون معلومة وعلى سبيل المثال المنتج ربما ينقل من المصانع التي تمثل المصادر الى المخازن )الموقع(.**

**اما جدول النقل فيمكن تمثيله بالشكل التالي :**

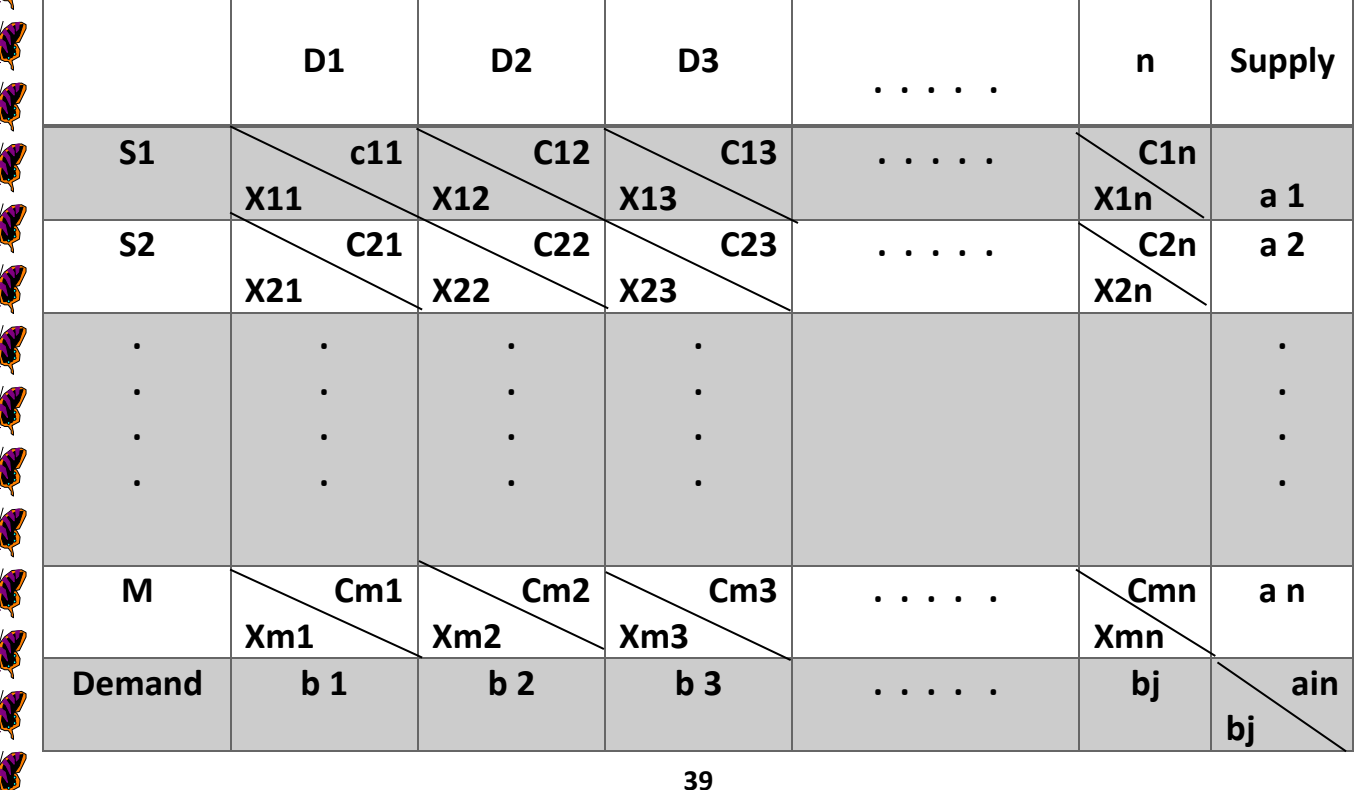

**40**

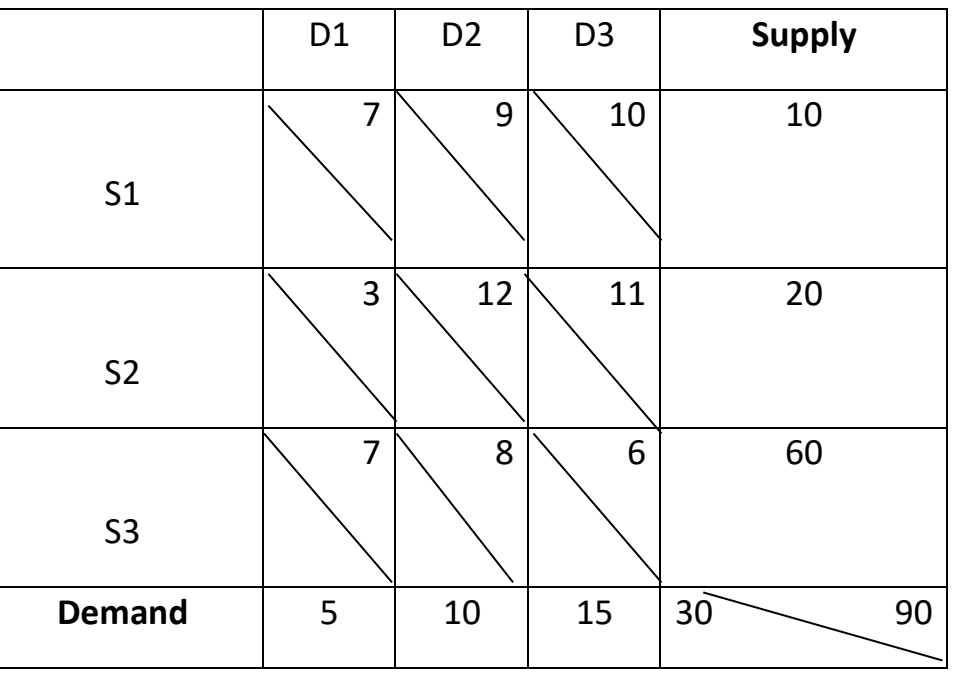

**Example1:**

 $\sum a_i - \sum b_j$ 

**نضيف عمود وهمي ٌكلف النقل داخل خالياه تساوي صفر والطلب عنده يساوي**

$$
\sum a_i > \sum b_j
$$

**اذا كانت الكميات المعروضة اكبر من الكميات المطلوبة اي ان :**

**حله , وقد تواجهنا الحاالت التالية :**

 $\sum a_i \neq \sum b_j$ 

 $\sum a_i = \sum b_j$ 

**ان الشرط االساسي لحل نموذج النقل هو ان يكون النموذج متوازن , اي عندما تكون الكميات المعروضة تساوي الكميات المطلوبة اي ان:**

**ولكن في الحياة العملية نجد ان هذا التوازن غير متحقق اي ان : CN عند هذه الحالة يسمى نموذج النقل بأنه نموذج غير متوازن . لذا يجب تحويله الى نموذج متوازن لكي يمكن**  ON CIN **الحالة االولى: CNS** W **AN** 

**حل نموذج النقل :**

W

ØQ **CN** ON X X **DO CIN CN AN** Ø X

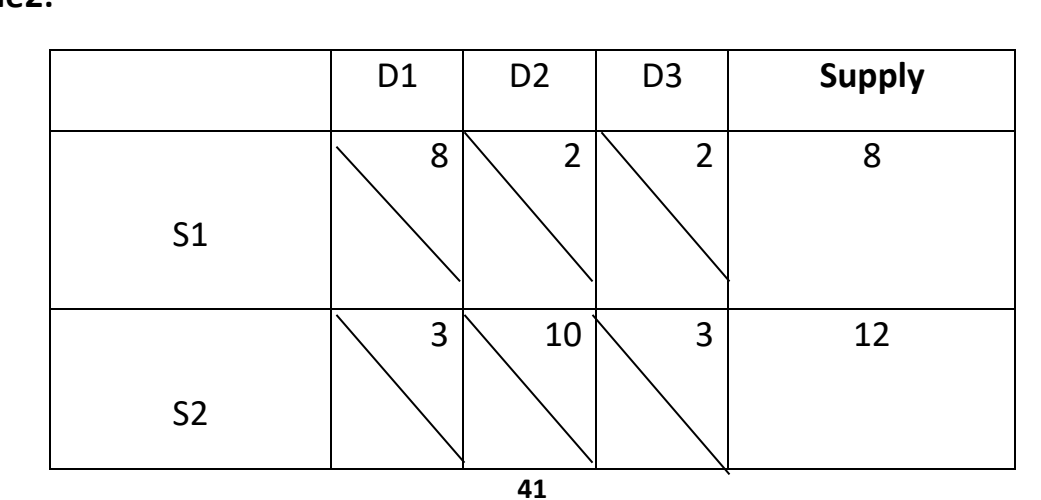

**Example2:**

X

**AN** 

ØQ

ØQ

みかかかれかれなかれなかかかかれかかかかか

$$
\sum b_j - \sum a_i
$$

**نضيف صف وهمي الى خلية النقل ٌكلف النقل داخل كل خليةمن خاليا هذا الصف تساوي صفر والعرض عنده يساوي**

$$
\sum b_j > \sum a_i
$$

**الحالة الثانية: اذا كانت الكميات المطلوبة اكبر من الكميات المعروضة اي ان :**

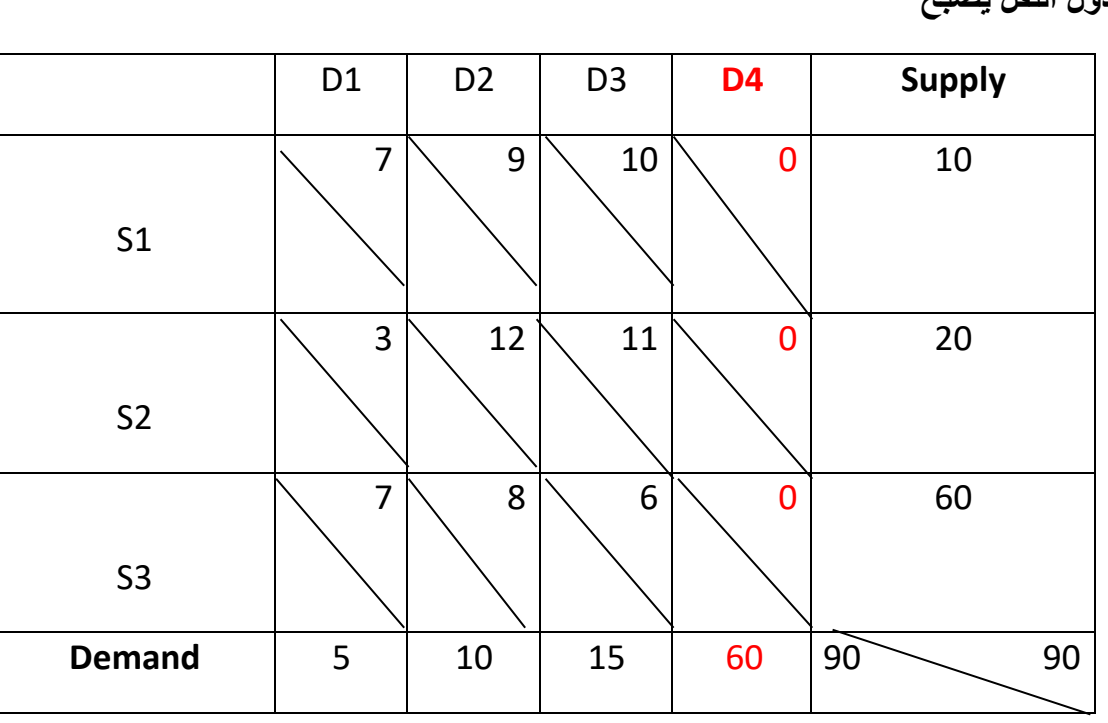

 $\sum a_i = 90$ ,  $\sum b_j = 30$  $\sum a_i - \sum b_j = 60$ 

ا**ذن جدو** ل النقا

X ÒŃ W **DE** W W W W W W W W W W W **AN** W W W

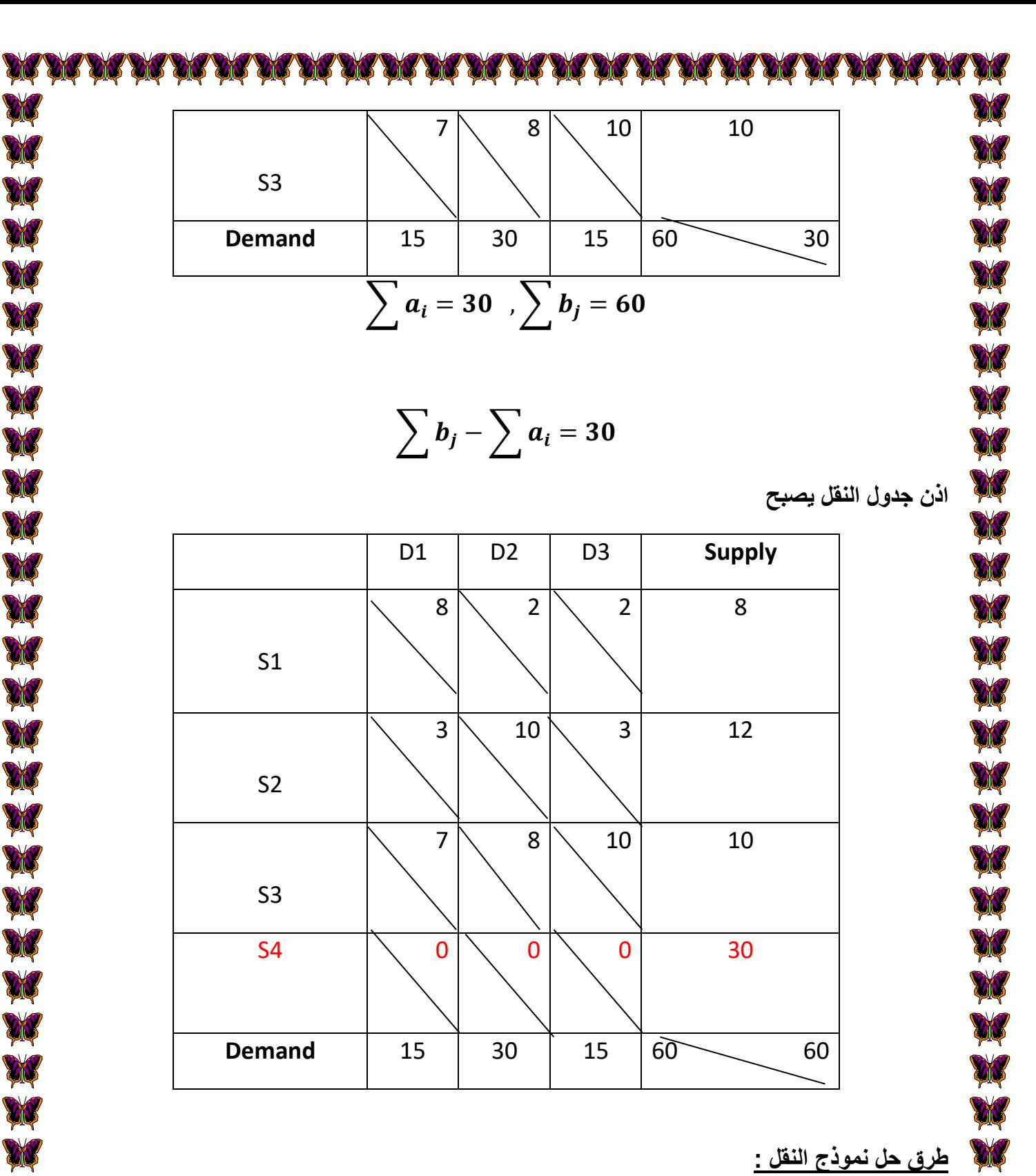

**طرق حل نموذج النقل :** 

**هناك ثالث طرق لجل نموذج النقل وهي :**

**-1طريقة الركن الشمالي الغربي Method Corner West North:**

**خطوات حل هذه الطريقة:**

W

**1نبدأ بالخلية الواقعة شمال غرب خلية النقل في الجدول ونقارن كمية العرض مع كمية الطلب لهذه الخلية اي نقارن 1 a مع 1 b فتظهر لنا ثالث حاالت :**

X

**ON** 

X

W **-اذا كانت** > **نضع 1b=11X ثم ننتقل الى الخلية 12X. -اذا كانت** < **نضع 1a=11X ثم ننتقل الى الخلية 21X. -اذا كانت** = **نضع 11Xتساوي 1a او 1b ثم ننتقل الى الخلية قطريا.ً -2نستمر بهذه المقارنة حيث في كل خطوة يتحقق القيود لنموذج النقل وبشكل متعاقب مبتعدين عن الزاوية** 

ON

W

CN

ON

W

W

W

W

W

**ON** 

CN

**ON** 

W

ON.

ØŃ

ØN

W

ØN

W

**AN** 

X

**الشمالية الغربية حتى نصل الى الخلية الواقعة جنوب شرق الجدول عندها تكون جميع القيود النموذج النقل قد تحققت.**

**-3 احتساب الكلفة النقل الكلية ) Cost Total ) من خالل اخذ كل خلية مليئة واجراء عملية ضرب رياضية بين الكلفة و الكمية المنقولة وجمعها .**

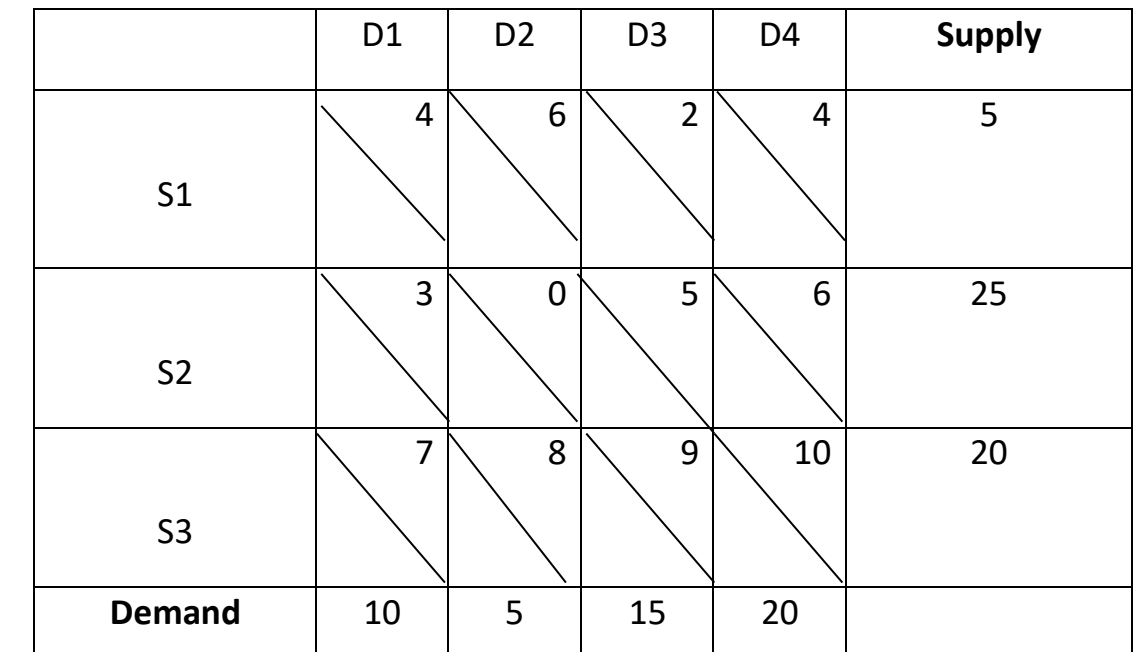

**Example1:** Solve the (T.M) by using (**North west corner Method** )?

**Solution:**

W

**ON** 

X

**CID** 

**CIP** 

W

**ENS** 

W

W

W

**DO** 

W

**AN** 

**Cid** 

X

**DIS** 

N R R R

X

X

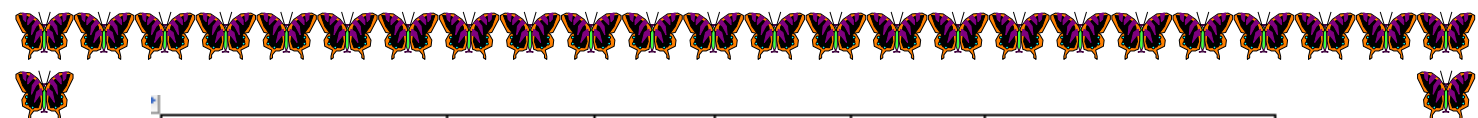

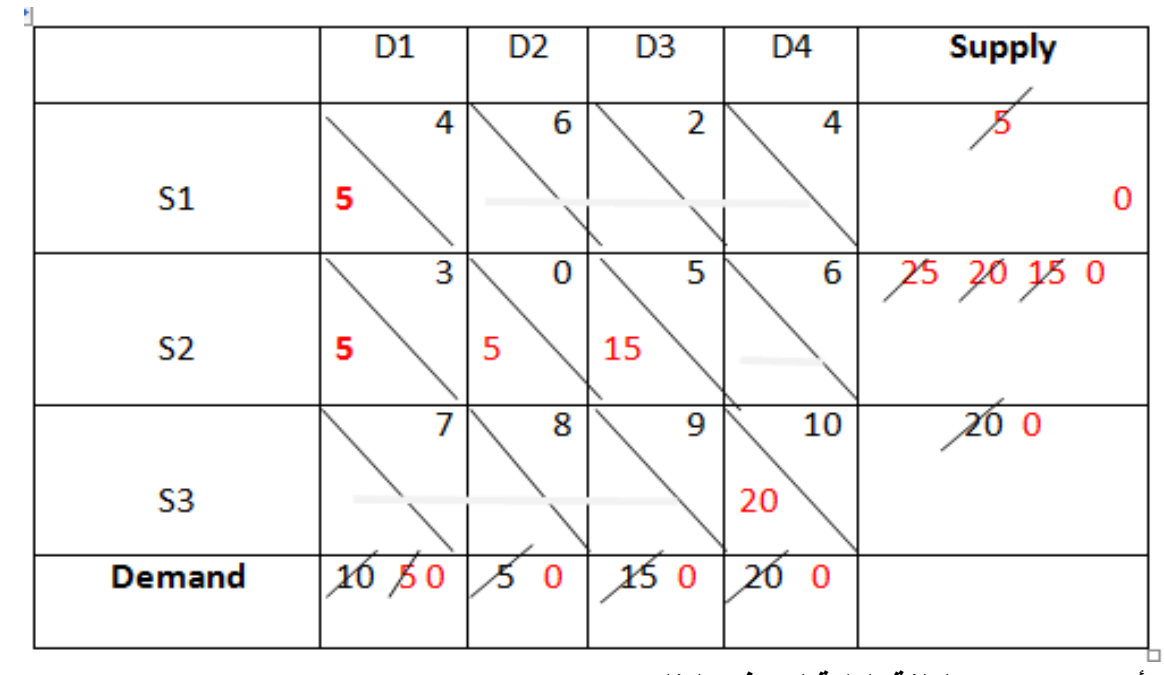

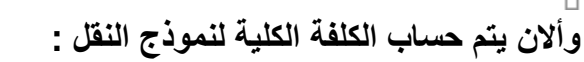

## **T.C= (4\*5)+(3\*5)+(0\*5)+(5\*15)+(10\*20)=310**

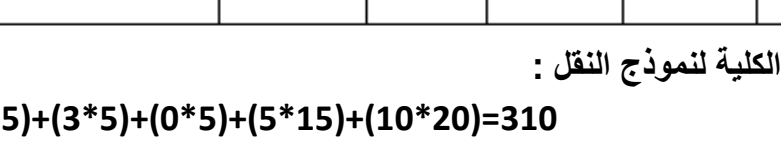

**Example2:** Solve the (T.M) by using (**North west corner Method** )?

ON

W

**AN** 

W

W

W

W

W

W

**AN** 

W

W

A

AN.

A.

X

D1 D2 D3 **Supply** S1 20  $\setminus$  3  $\setminus$  4 6 S2  $10 \setminus 12 \setminus 5$  4 S3  $5 \begin{array}{|c|c|c|} \hline 11 & 30 & 10 \ \hline \end{array}$ **Demand**  $\begin{array}{|c|c|c|c|c|} \hline 5 & 10 & 5 \\ \hline \end{array}$ 

**44**

**Solution**:

W

W

W

**ENS** 

**ENS** 

**ENS** 

W

LI

W

**ER** 

W

かかれたかかわたれかみたれ

**CIS** 

**AN** 

**AN** 

X

**45**

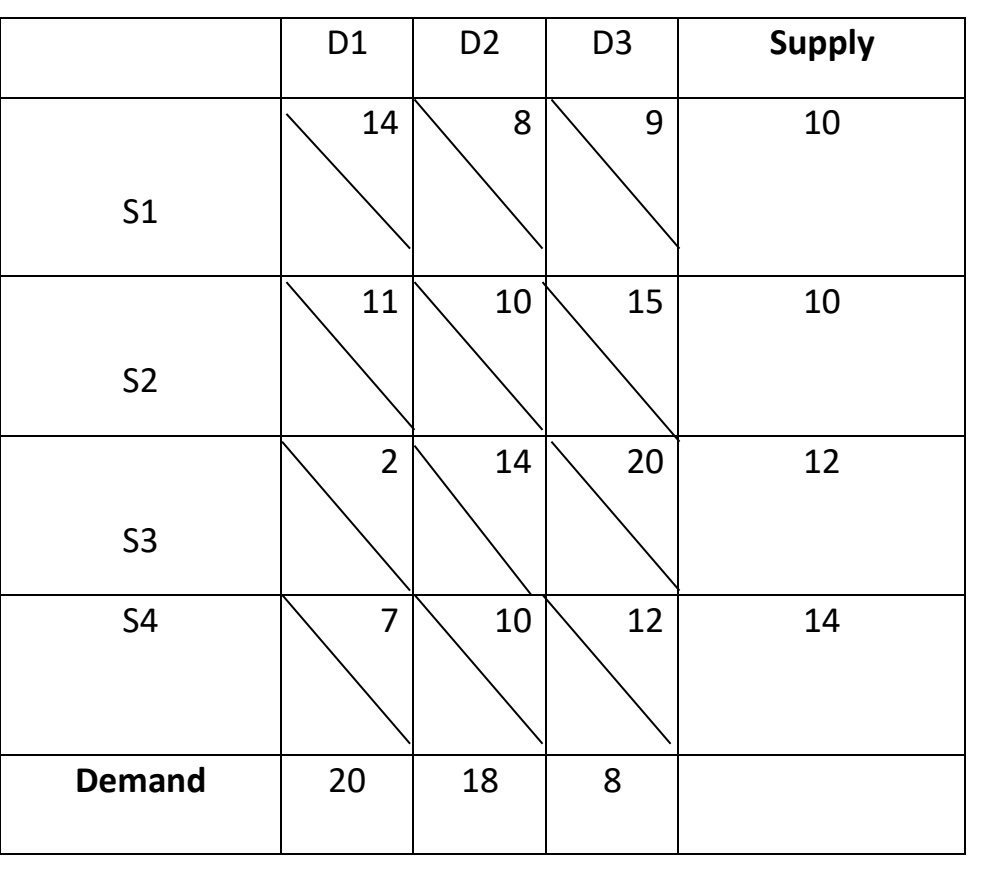

**Example3Home work :** Solve the (T.M) by using (**North west corner Method** )?

**T.C= (5\*20)+(1\*3)+(4\*12)+(5\*11)+(5\*30)=356**

W

W

W

SER ES ES

W

**CID** 

W

W

**CIV** 

**CID** 

W

2000000000000

W

W

W

**AV** 

AV

W

W

W

X

**وأالن يتم حساب الكلفة الكلية لنموذج النقل :**

W

W

ON

W

W

W

医家

W

LIV

W

W

W

W

人民的人民人民人民

W

W

W

W

W

W

**AN** 

X

**DO** 

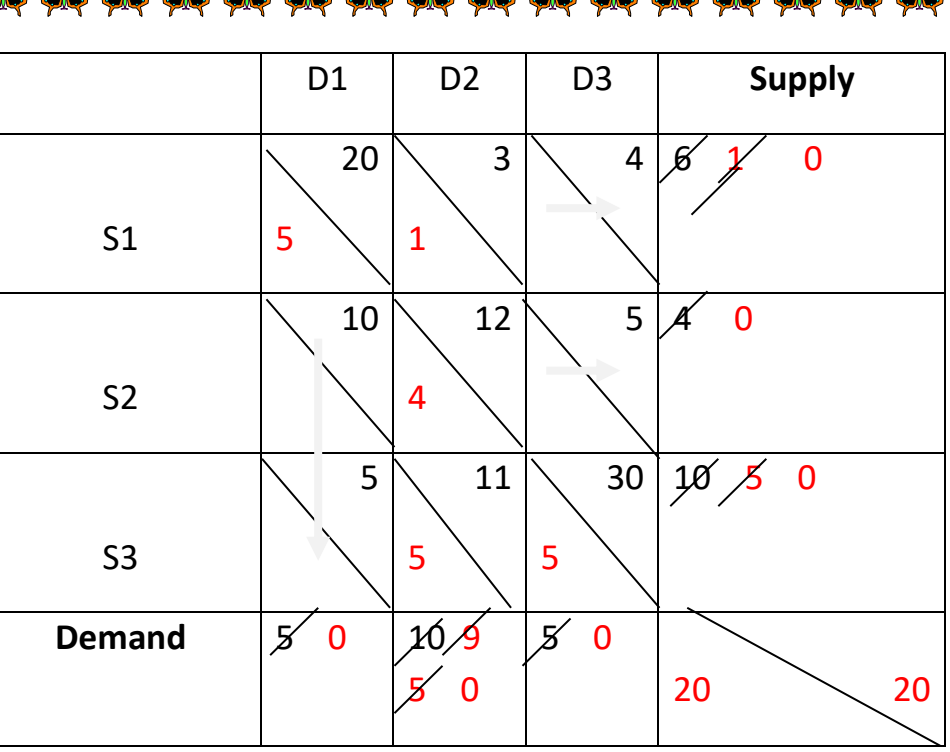

Y DA DA DA DA DA DA DA DA DA DA DA

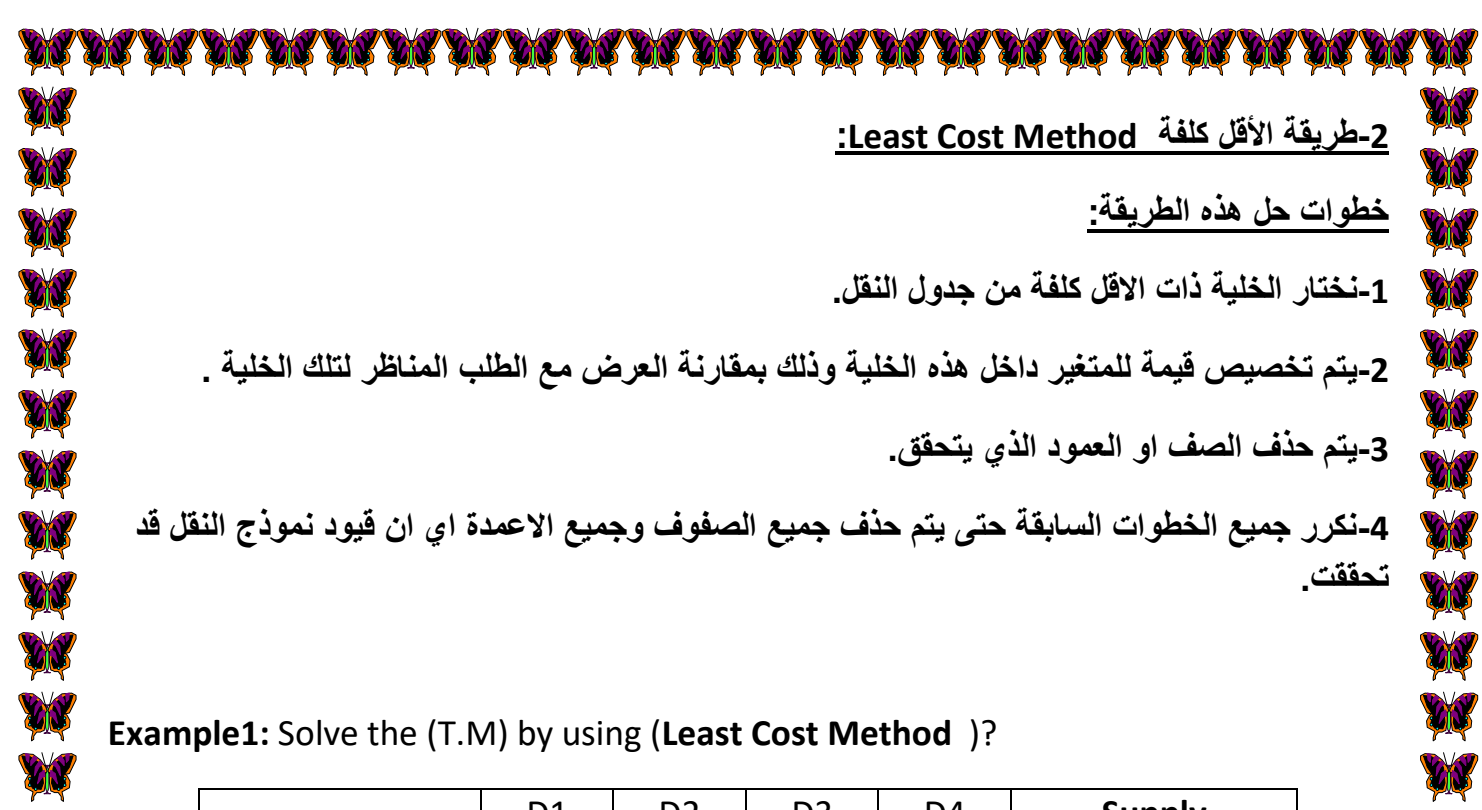

**Example1:** Solve the (T.M) by using (**Least Cost Method** )?

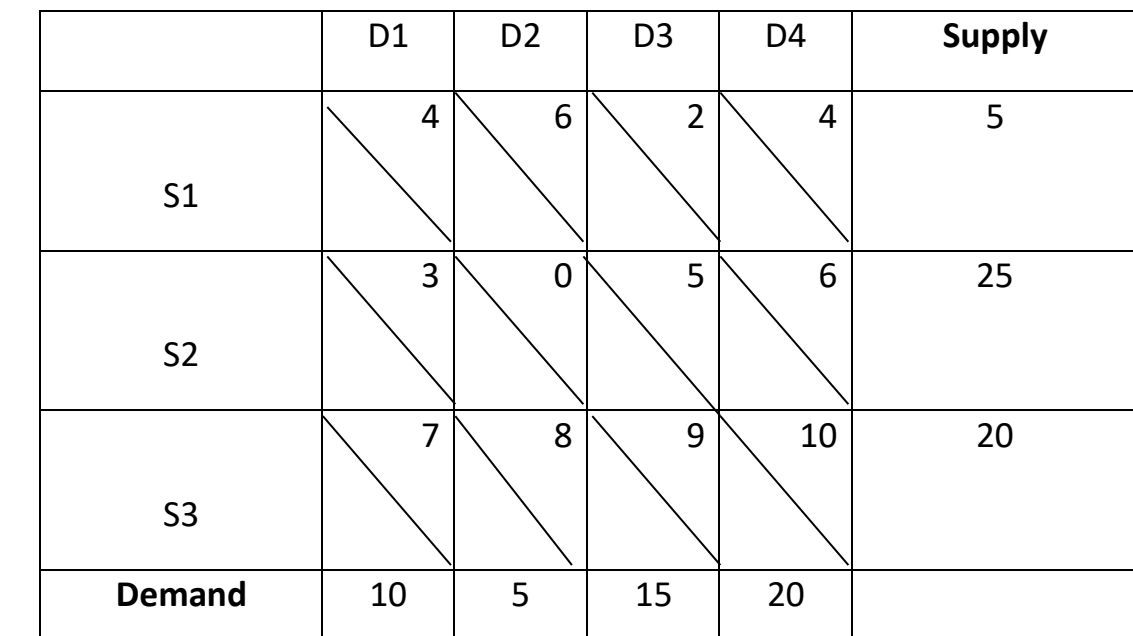

**Solution:**

**Vi** 

**ENS** 

**ENS** 

2222222222222

**AN** 

AN

**AV** 

AV

W

**ON** 

**AV** W W N N N W W W **AN AN AN AN** N. X Y.

W

XV

N.

W

W

**AN** 

**CIV** 

**47**

**Solution:**

W

W

W

ER ERE

W

**VII** 

W

W

**CID** 

NA NA

W

大大大大大大

W

W

**CIV** 

**AN** 

AN.

ON

W

**ON** 

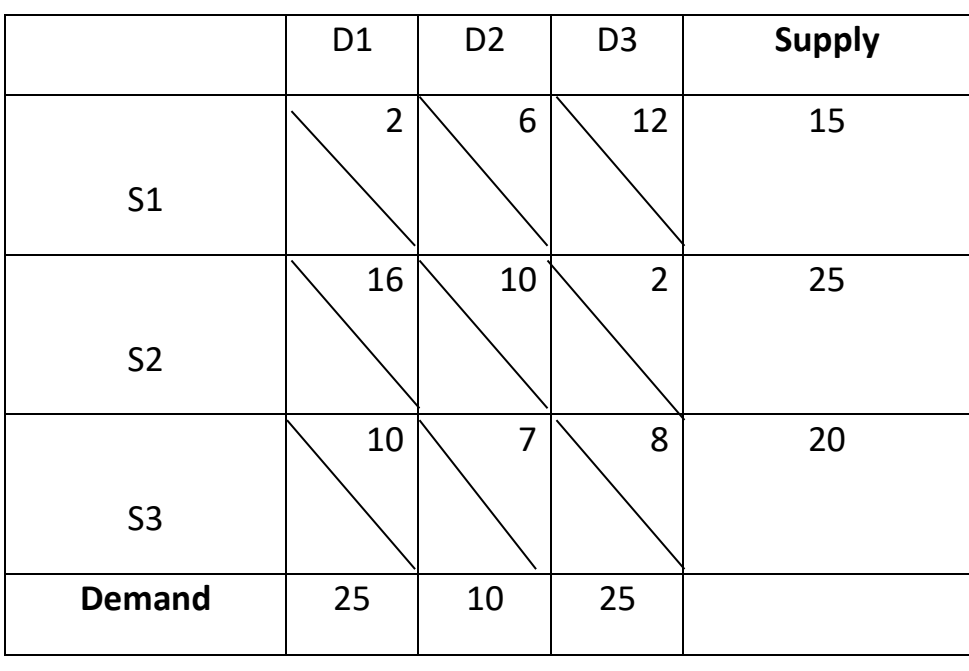

**Example2:** Solve the (T.M) by using (**Least Cost Method** )?

# **T.C= (2\*5)+(3\*10)+(0\*5)+(5\*10)=290**

**وأالن يتم حساب الكلفة الكلية لنموذج النقل :**

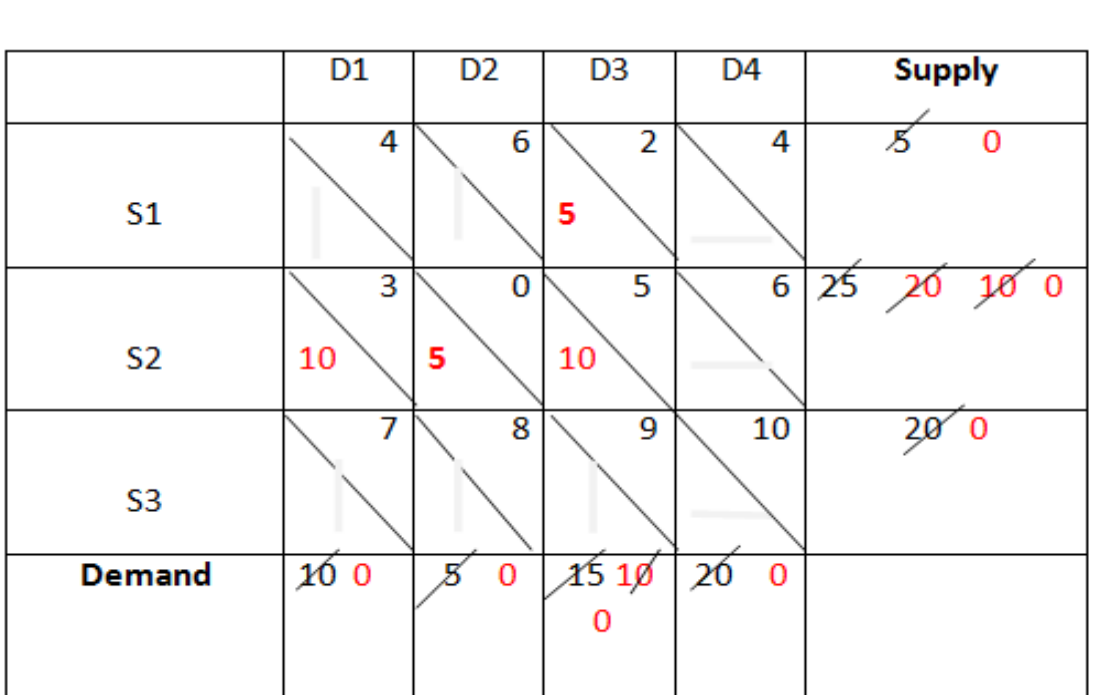

D1 D2 D3 D4 **Supply** S1  $10 |\t\t\t9 |\t\t\t6 |\t\t5 |\t\t15$ S2  $13 \setminus 0 \setminus 5 \setminus 6$  22 S3  $11 \begin{array}{|c|c|c|c|c|}\n\hline\n11 & 12 \begin{array}{|c|c|c|}\n\hline\n9 & 4 \end{array} \qquad 28$ **Demand** 10 15 15 20

**Example3Home work:** Solve the (T.M) by using (**Least Cost Method** )?

**T.C= (2\*15)+(2\*25)+(10\*10)+(7\*10)=250**

**وأالن يتم حساب الكلفة الكلية لنموذج النقل :**

**DE** 

**DI** 

**City** 

**City** 

W

W

**AN** 

W

W

W

**EN** 

W

X

W

A

X

X

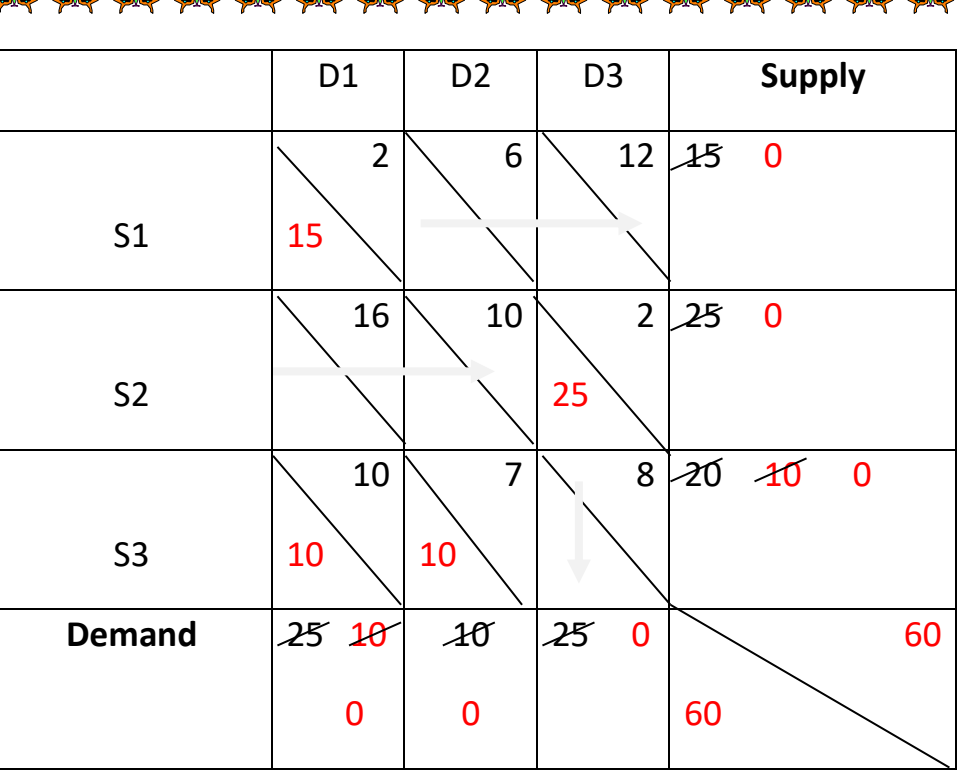

W **ON DN** ØQ **DIS CIP AN** W **CID** W W W **CIV** W W W **CN** W N N N W A W W ON. W W

D1 | D2 | D3 | D4 | **Supply** S1  $4 \setminus 6 \setminus 2 \setminus 4$  5 S2  $3 \setminus \quad 0 \setminus \quad 5 \setminus \quad 6 \vert \qquad 25$ S3  $7 \setminus \quad 8 \setminus \quad 9 \setminus \quad 10 \mid \qquad 20$ **Demand** 10 5 15 20

**Example1:** Solve the (T.M) by using (**Vogel Method** )?

**Solution:**

**JN** 

ON

ØŃ

**DN** 

**DN** 

**DO** 

W

X

**CID** 

**AN** 

**DI** 

CONCORDER

AN.

**-5يتم حذف الصف او العمود الذي يتحقق. -6نكرر جميع الخطوات السابقة حتى يتم حذف جميع الصفوف وجميع االعمدة اي ان قيود نموذج النقل قد تحققت.**

**-1نجد الفرق بين اقل تكلفتين في كل صف وفي كل عمود ويسمى هذا الفرق )بكلفة الجزاء(.**

**-3يتم تحديد خلية ذات اقل كلفة في الصف او العمود الذي يتم اختياره في الخطوة السابقة.**

**-4يتم تخصيص قيمة للمتغير في هذه الخلية بمقارنة العرض مع الطلب المناظر لها.**

**-2يتم اختبار الصف او العمود الذي يناظر اكبر كلفة جزاء )اكبر رقم(.**

**تعتبر هذه الطريقة من افضل الطرق لحل مشكلة النقل وذلك لكون الحل الذي نتوصل اليه اقرب الى الحل االمثل .**

**خطوات حل هذه الطريقة:**

X

**DID** 

**-3طريقة فوجل Method Vogel :**

W **AN** 2222222222222 W W W W ON **CIV CIN** 

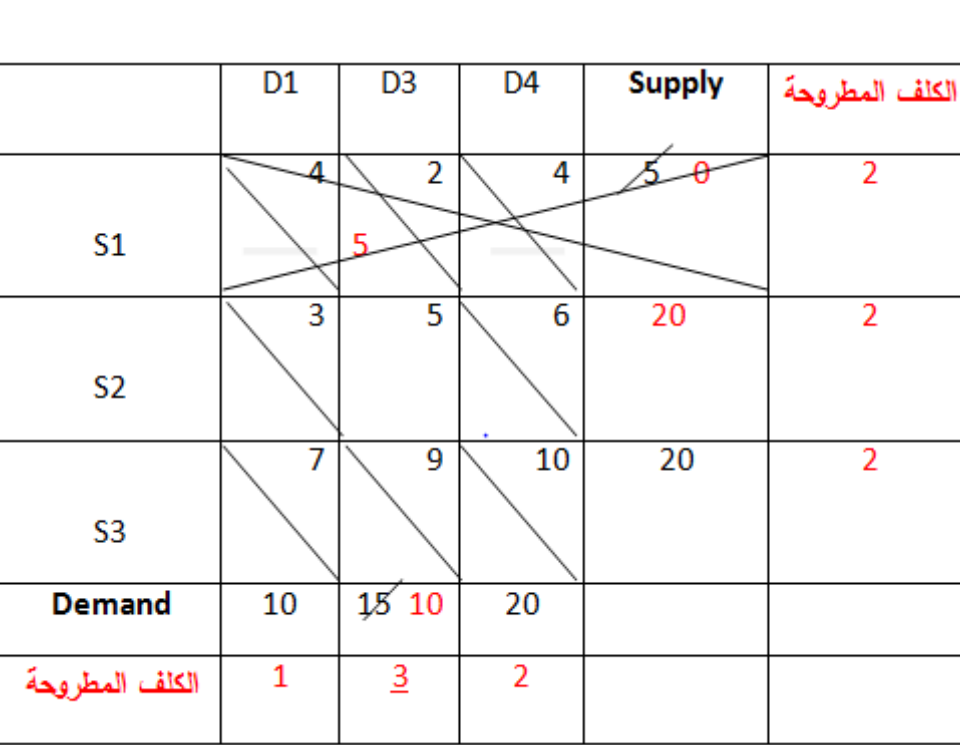

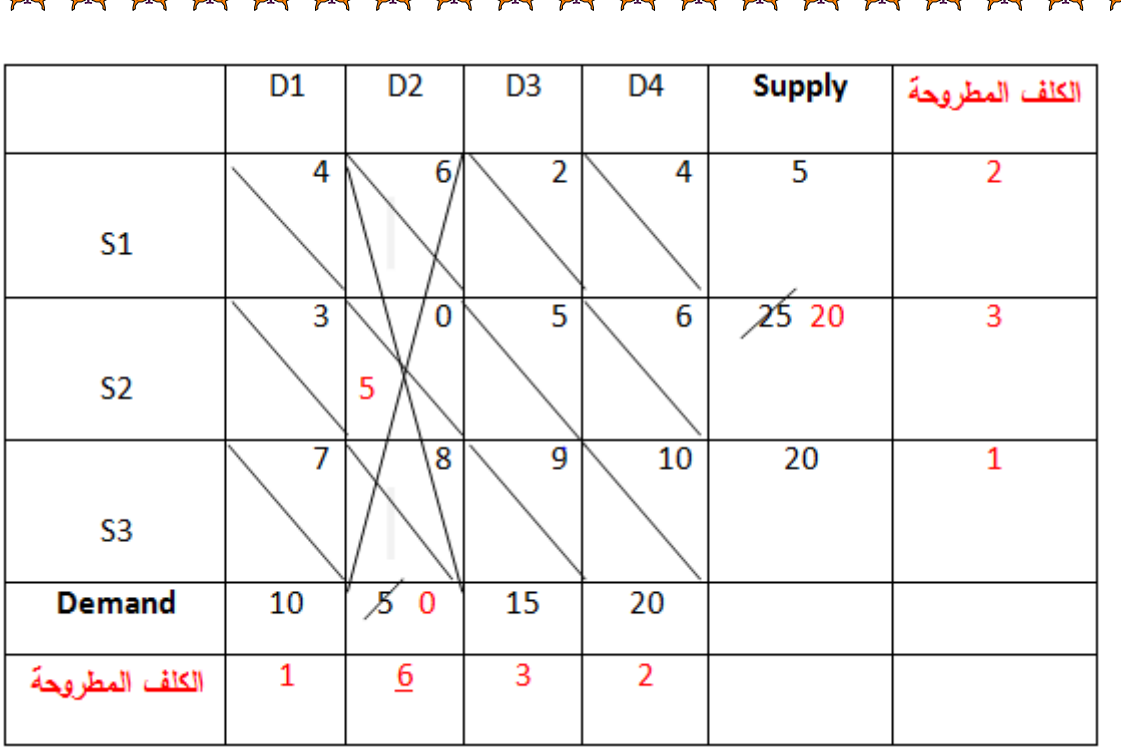

W

**AN** 

W

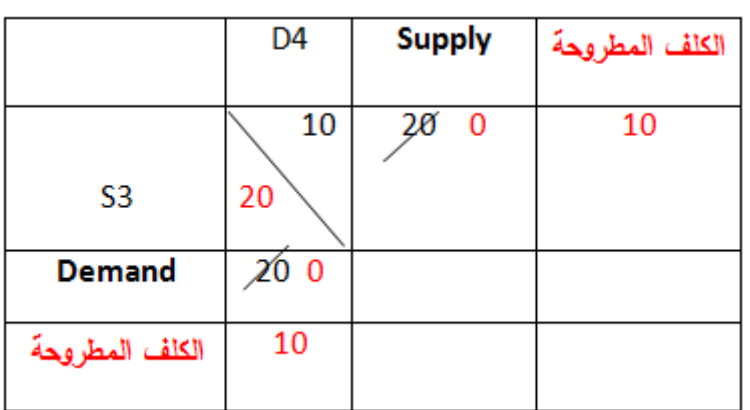

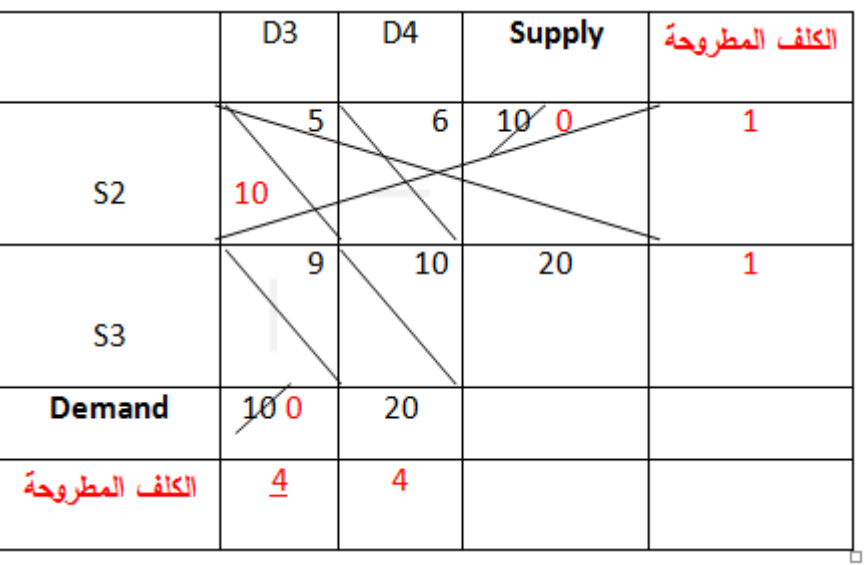

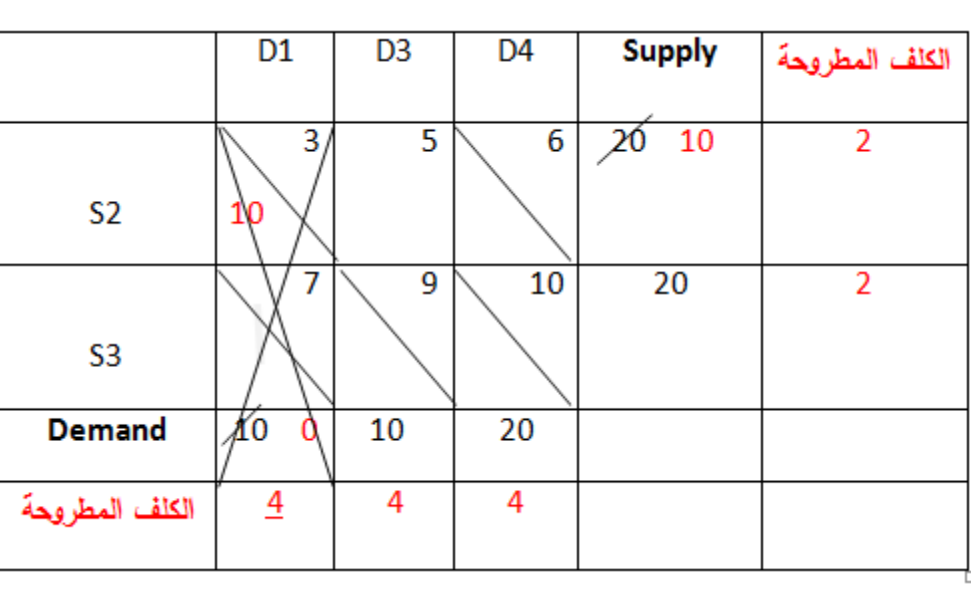

**AN** 

W

W

**EXP** 

W

**ENS** 

W

W

W

W

W

W

W

**ENS** 

W

人人人 化不成的

W

W

W

W

W

W

W

W

W

W

W

W

 $\mathbf{q}$ 

**وأالن يتم حساب الكلفة الكلية لنموذج النقل :**

**T.C= (0\*5)+(2\*5)+(3\*10)+(5\*10)+(10\*20) =290**

ON

**DO** 

**CO** 

**RAN** 

**CIV** 

**ON** 

X

W

W

**CID** 

**AN** 

**CIV** 

SAR CERES

ØQ

**AV** 

X

**AN** 

AN.

X

**Q5:H.W:** Solve the (T.M) by using **(1-North West Corner Method** 

 **2-Least cost Method** 

## **3- Vogel Method )?**

JN

W

ØŃ

W

W

W

W

ON

**AN** 

W

**DN** 

**City** 

ØŃ

X

AN

SA 10

ØQ

W

**AN** 

**AN** 

X

**المطلوب : حل نموذج النقل باستخدام) -1 طريقة الركن الشمالي الغربي -2 طريقة األقل كلفة, -3 طريقة فوجل ( ؟**

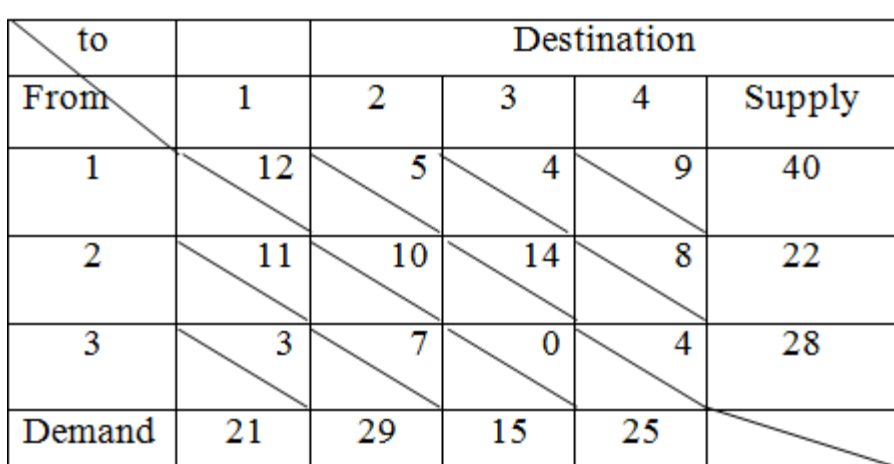

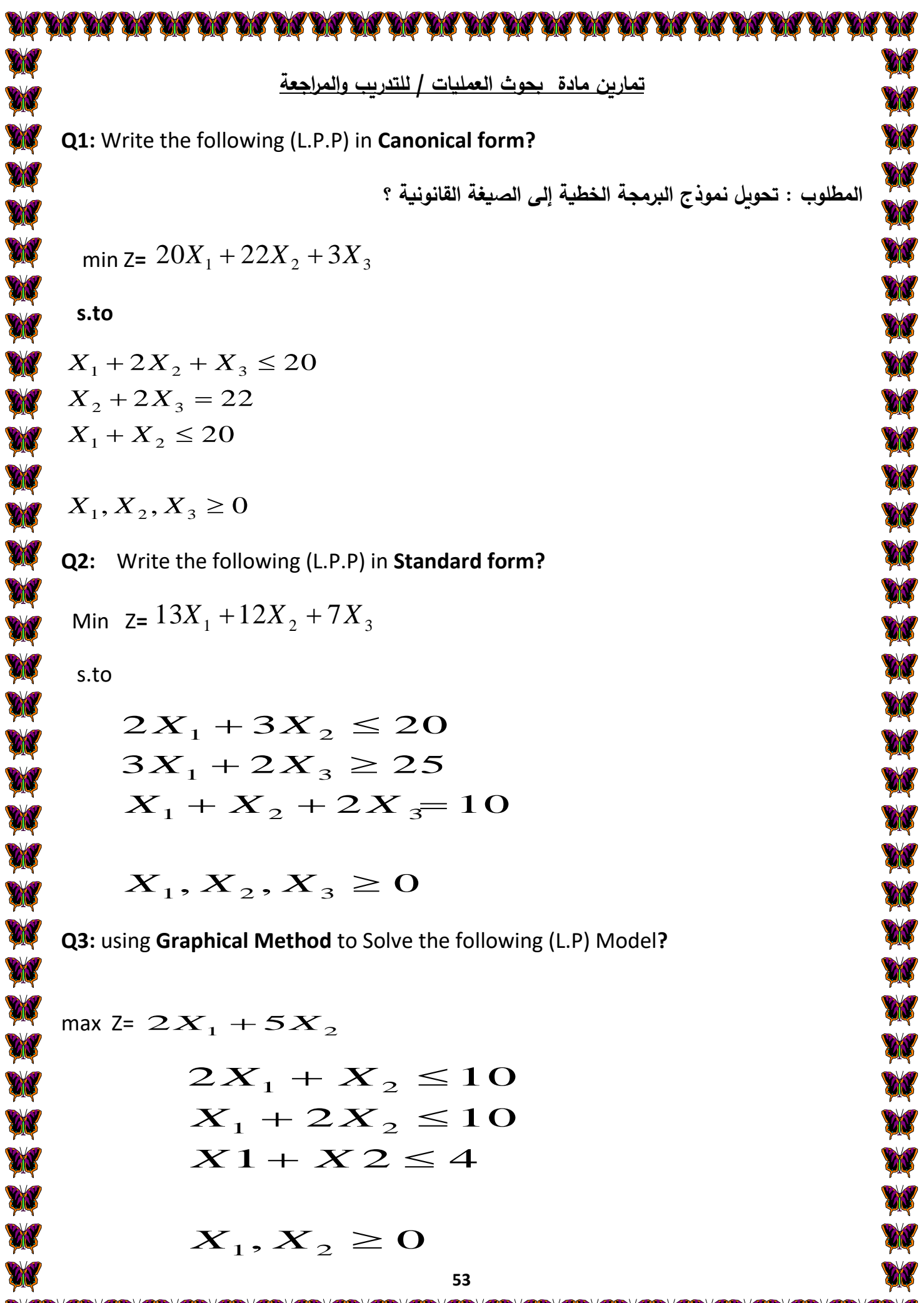

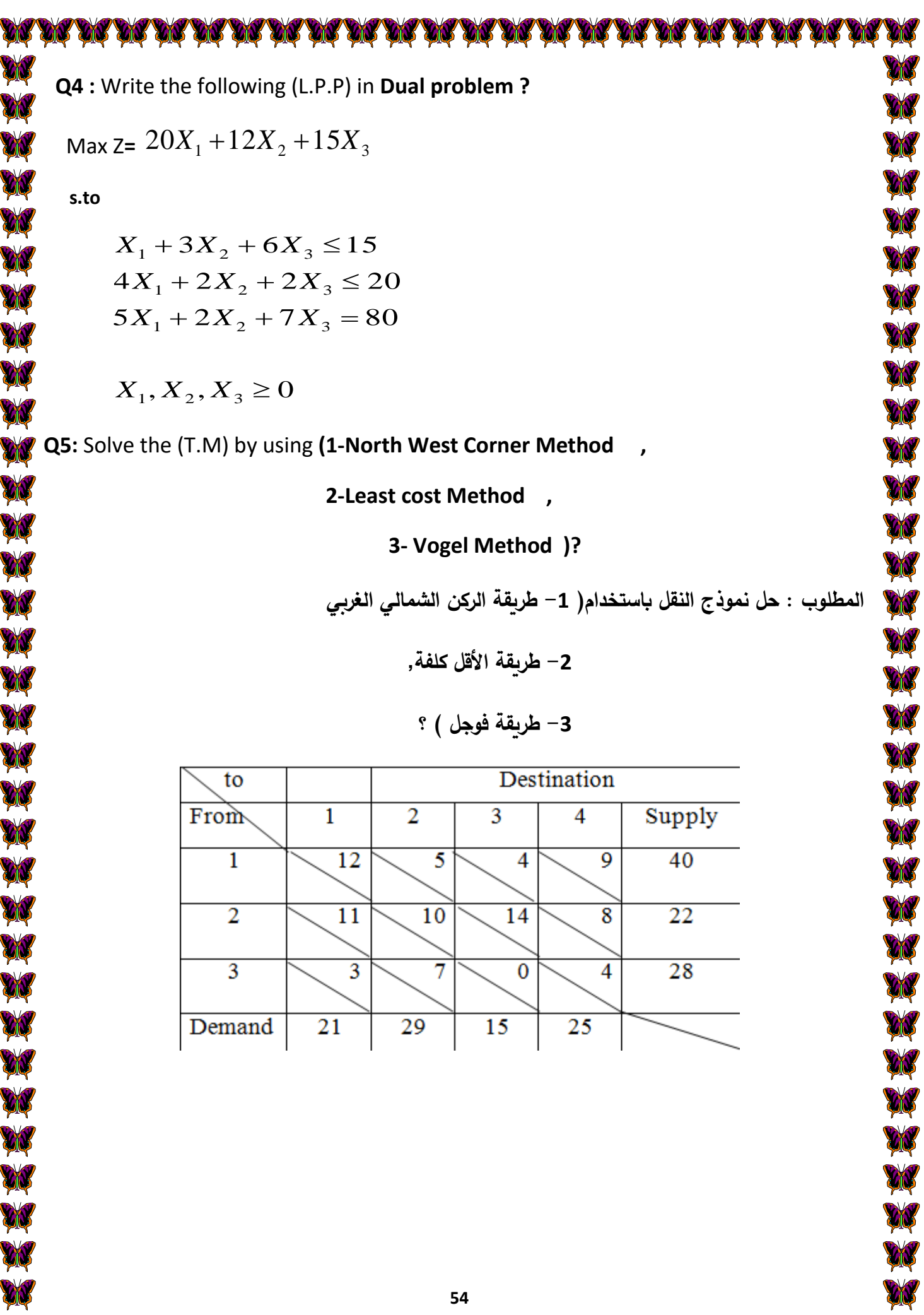